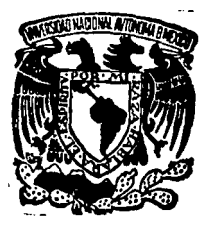

# UNIVERSIDAD NACIONAL AUTONOMA DE MEXICO

### FACULTAD DE INGENIERIA

APLICACIONES DE TECNICAS DE MICROSCOPIA ELECTRONICA A LA CARACTERIZACION DE MATERIALES. EL CASO DE PELICULAS DELGADAS DE AL- FE- Y AL-MN.

#### E S ς

QUE PARA OBTENER EL TITULO DE INGENIERO MECANICO ELECTRICISTA PRESENTA: PATRICIA CASTILLO OCAMPO DIRECTOR DE TESIS : M. EN C. ARTURO BARBA PINGARRON MEXICO, D. F. 1991

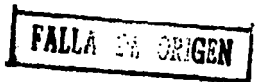

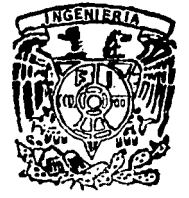

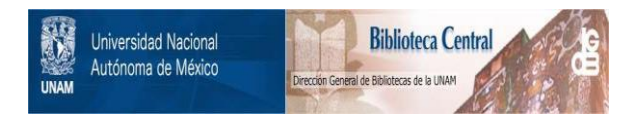

### **UNAM – Dirección General de Bibliotecas Tesis Digitales Restricciones de uso**

## **DERECHOS RESERVADOS © PROHIBIDA SU REPRODUCCIÓN TOTAL O PARCIAL**

Todo el material contenido en esta tesis está protegido por la Ley Federal del Derecho de Autor (LFDA) de los Estados Unidos Mexicanos (México).

El uso de imágenes, fragmentos de videos, y demás material que sea objeto de protección de los derechos de autor, será exclusivamente para fines educativos e informativos y deberá citar la fuente donde la obtuvo mencionando el autor o autores. Cualquier uso distinto como el lucro, reproducción, edición o modificación, será perseguido y sancionado por el respectivo titular de los Derechos de Autor.

**APLICACIONES DE TECNICAS DE NICROSCOPIA FLECTRONICA** 1.4 CARACTERIZACION DE MATERIALES. EL CASO DE PELICULAS DELGADAS DE  $AI - Fe$  Y  $AI - Hn$ .

#### INDICE

página.

Indice.  $\mathbf{I}$ Introducción. J v Capitulo I. Cristalografia. 1.1. Estructura cristalina.  $1.1.1.$  Enlaces. 1.1.1.1.Enlace iónico. 1 1.1.1.2. Enlace covalente.  $\overline{2}$ 1.1.1.3. Enlace metálico. 3 1.1.2. Materiales sólidos cristalinos.  $\overline{a}$ 1.1.3. Indices de Miller. 5  $1.1.4.$  Ley de Bragg.  $\overline{7}$ 1.1.4.1. Indexación de un patrón de difracción.  $\overline{9}$ 1.1.5. Materiales sólidos no cristalinos.  $11$ 1.2. Defectos. 14 1.2.1.Defectos puntuales. 15 1.2.1.1. Sitios vacantes.  $16$ 1.2.1.2. Defectos intersticiales.  $17$ 

1.2.1.3. Impurezas. **t. 2. 2. Dlslocaclones.**  l. 2. 2.1. Dislocaciones de borde. l. 2. 2. 2. Dislocaciones de tornll lo. 1. 2. 2. 3. Dislocación mixta. 1.2.3. Defectos planares (limite de grano). 17 18 18 19 21 22

página.

Capitulo II. Principios básicos de funcionamiento del Microscopio Electrónico de Transmisión.

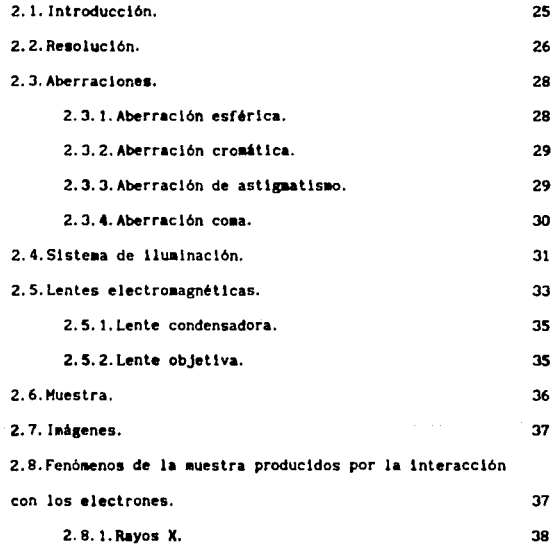

u

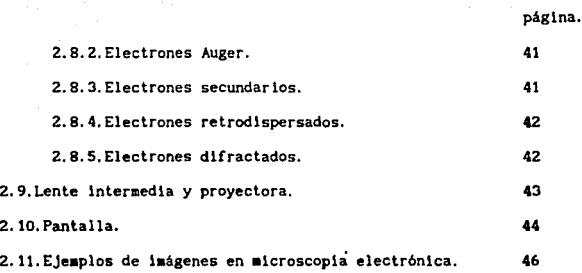

Capitulo III. Algunos métodos de preparación de muestras para **microscopia electrónica.** 

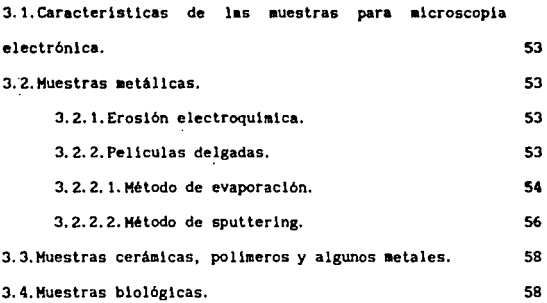

Capitulo IV. Desarrollo experimental.

4.1. Crecimiento de películas delgadas de Al-Fe por el aétodo de sputtering. 63

4. l. 1. Observación de pellculas delgadas Al-Fe crecidas por el aétodo de sputtering. 66

Hi

4.2.Creclmlenlo de pellculas delgadas de- Al-Fe por el **método de evaporación.** 76 **4. 2.1.0bservaclón de las peliculas delgadas de Al-Fe crecidas por el método de evaporación.** 78 **4. 3. Crecimiento y observación de pel1culas delgadas de**  Al-Mn crecidas por el método de evaporación. 81 4.4. Calentamiento in situ de las películas delgadas. 84 **4. S. Efecto del calentaalento en las muestras analizadas. · 84** 

capitulo V. Conclusiones.

**S. Conclusiones.** 

Referencias bibliográficas. 96

94

página.

iv

I N T R o D u e e *1* o N

El objetivo de éste trabajo es presentar una muestra de algunas de las aplicaciones que brinda la utilización del microscopio electrónico como una herramienta para obtener anállsls tanto cualltattvos como cuantl tatlvos en materiales. Se presenta el trabajo experimental realizados en las aleaciones de Al-Fe y Al-Mn desde su preparación hasta su caracterlzaclón.

El trabajo se lnlcla con una serle de antecedentes, conceptos <sup>y</sup> fundamentos teóricos de cristalografia, después se presenta el funcionamiento del alcroscoplo electrónico, en el que se describen los diversos tipos de estudios que es posible realizar con éste instrumento, presentando algunas consideraciones que deben tomarse en cuenta durante su empleo como son, por ejemplo, las aberraciones. También se presenta que tipo de información puede proporcionar cada estudio al usuario incluyendo algunos ejemplos en fotografías de los resultados que se pueden lograt. A contlnuac16n se describe el trabajo experimental realizado, que incluye desde la preparación de las muestras hasta el análisis cuantitativo *y* cualitativo de las aleaciones Al-Fe y Al-Hn en su transición de amorfo-cristal en peliculas delgadas.

Dentro de la Ingenierla HecAnlca el microscopio electrónico puede ser una herramienta de gran Importancia, por ejemplo en el estudio de la estructura de los materiales y el análisis de fallas, con ello se pueden tener eleeentos para planear la fabricación de herramientas, elementos estructurales, para soldadura o en el control mismo del

V

proceso de conformado del mater1a1, etc.

Dada la necesidad de modernización y mejora de calidad en nuestro pais e industria y en función con la creclente competitividad con la Industria extran·jera, deseariamos que éste trabajo estimule el conocimiento y el eventual empleo del microscopio electrónlco, tanto a nivel de estudiantes de Ingeniería como del sector industrial.

vi

Capítulo l. Crlstalograffa.

1.1. Estructura cristalina.

51 se observa un material cualquiera a simple vista se puede dlstlngulr que presenta un cierto brlllo. textura *y* color; sl se sostiene con la mano se distingue una cierta densidad; esto !aplica que pueden evaluarse ciertas propiedades tanto fislcas como qulmlcas para ese aaterlal en particular.

51 se observa más allá de lo que se puede ver a simple vtsta, se puede saber que los materiales que son cristalinos estan constituidos de granos o cristales, estos a su vez de celdas unitarias *y* estas últimas de átomos; que a su vez contienen electrones que giran alrededor de un núcleo, en el que se hallan protones y neutrones, y más aún, este también se puede subdividir y encontrarse en él otras particulas. ''Los electrones son los que determinan completamente el coliportamiento de los átomos desde el punto de vista cristallno, térmico, mecánico, eléctrico, magnético, óptico, etc.'' (ref 3, pag. 1-1) debido a su número atómico: es decir, su número de electrones o de protones, y a través de su acomodamiento cristalino.

1. 1. 1 Enlaces.

Para que pueda existir la un16n de elementos, se han estudiado, clasificado y deleralnado los enlaces básicos, que son:

1. enlace iónico

2. enlace covalente

J. enlace metál leo.

t. l. l. 1 Enlace !6nlco.

Este t1po de enlace es caracteristlco cuando uno de los

elementos que lo forman en su capa externa tiene 1 o 2 electrones, por lo que pueden ceder estos electrones, esto es. se pueden convertir en un ión, que tiene una valencia positiva. El otro elemento de enlace debe ser tal que al permitir los electrones del otro elemento quede completamente llena su capa externa y se pueda convertir en un 16n negativo, coao se auestra en la siguiente figura:

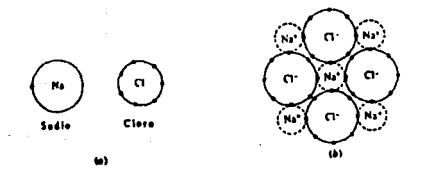

Flg. 1.1

Bosquejo muy simplificado de la formación del enlace iónico en el cloruro de sodio. Ca) Alomas no Ionizados de sodio y cloro. (bJ Iones de sodlo y cloro. (Los 8 electrones exteriores en el J6n cloro están en diversos niveles de energia y no a distancias fijas.) El electrón de valencia de sodio está enlazado al ión de cloro.

Las caraclerlstlcas fundaaentales que presentan los enlaces lónlcos son: conduct1vldad electrlca cuando se encuentran en estado liquldo y sus puntos de fusión y ebullición son elevados.

1.1.1.2 Enlace covalente.

Este tipo de enlace se dá entre aquellos elementos que tienen 4 electrones en su última capa; por lo que al unirse existe una compartlcl6n equitativa de éstos haciendo que la capa aás externa sea estable. Este tipo de enlace suele darse en materiales cerámicos y poi lmer leos.

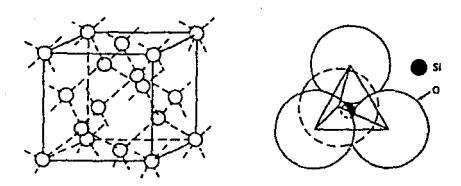

Fig. 1.2

Enlaces covalentes vistos en la celda unitaria de diamante los átomos en el centro de los tetraedros se muestran sombreados.

1.1.1.3 Enlace metálico.

La forma en que sucede este enlace se describe como una -nube de electrones ... Suele darse en elementos que tienen 1. 2. o 3 electrones en su última órbita, lo que implica que estan relativamente libres del núcleo; por lo que al unirse forman un -gas de electrones-.

Algunas de las propiedades importantes que muestran  $\log$ materiales metálicos son su alta conductividad eléctrica y su ductilidad.

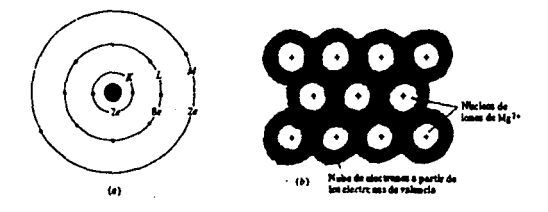

#### Fig. 1.3

(a) Bosquejo simplificado de un átomo de magnesio con sus capas de electrones. (b) Atomos en el magnesio sólido rodeados por una -nube de electrones…

1.1.2 Materiales sólidos cristalinos.

Los átomos de los diferentes materiales se distribuyen en el espacio con una geometria especifica. A la unidad minima de ordenación se le llama celda unitaria.

Un material sólido crlstallno se caracteriza por tener:

a) simetria traslacional; esto es, la repetición de la celda unitaria a lo largo de un eje longitudinal hasta el Infinito y,

b) simetria rotacional, que es la repetición de la celda unitaria al girarla sobre Un aismo eje. Los aaterlales cristalinos pueden acomodarse, en el espacio baslcaaente en 14 foraas diferentes llanadas redes de Bravais.

Estas redes se subdividen, a su vez, de la siguiente forma:

1) Cuando se asocia un átomo de un aaterlal ( base ) a cada punto de lnterseccl6n ( nudo ) de la red cristalina se origina una celda simple o primitiva.

2) Cuando se asocia un átomo en el centro de dos caras paralelas se conoce como celda de base centrada.

3) Si se asocia un átomo en el centro geométrico de la red se llama celda de cuerpo centrado.

4) A cara centrada se le conoce si hay un átomo en cada cara de la celda unl tarla.

Entonces se concluye que "un cristal puede presentarse como la mlnlma geometrla espacial de un material s6lldo, constituido por una red más una base, que además cuenta con orientación traslacional y rotacional.•

A continuación se muestran las 14 formas básicas de celdas unltarlas.

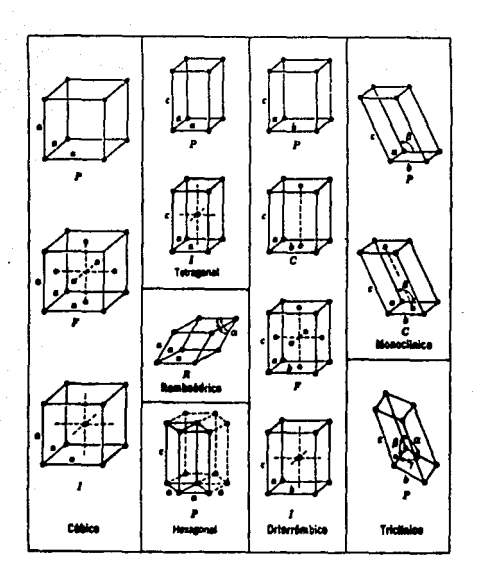

#### Fig. 1.4

Celdas unitarias convencionales de las 14 redes espaciales de Bravals. Las letras mavúsculas se refleran al tipo de celdas: P.primitiva: C.- celda con un punto reticular en el centro de dos caras paraleias: F.- celda con un punto reticular en el centro de cada cara; 1.- celda con un punto reticular en su centro; R.- celda primitiva romboédrica.

1.1.3 Indices de Miller.

Para identificar en un cristal los planos y direcciones de la celda unitaria, se utilizan los llamados indices de Miller. Il Los indices de dirección son números enteros dados por el reciproco minimo de la posición del nudo elegido, sus indices son [ u, v, w ] y siempre se escriben en corchetes, con su respectivo sistema de referencia fijo.

s

Un ejemplo para una celda unitaria cúbica simple con sus indices de dirección se presenta enseguida:

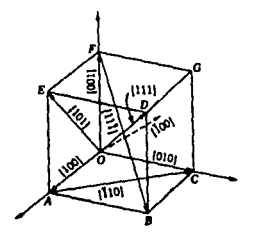

Fig. 1.5

II) Los indices de planos atómicos se denotan por ( h k l ) referidos también a un sistema de coordenadas. Estos son números enteros que provienen del reciproco del segmento cortado por el plano a caracterizar. Por ejemplo:

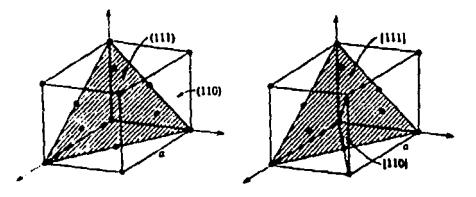

Fig. 1.6

Como se observa hay algunos planos que interceptan mayor número de átomos que otros; estos se conocen como planos de mayor densidad, y dependiendo de la dirección que tome este plano, es en donde se verán afectadas las propiedades fisicas y quimicas del cristal.

-Esta desigualdad de propiedades del monocristal en las diferentes direcciones cristalográficas se llama anisotropia». [ref. 3,

#### pag. 1-68}.

Los materiales policristalinos muestran, en general, isotropía, debido a que los cristales están orientados en diferentes direcciones unos de otros. La isotropia no se da en los materiales que en sus cristales muestran una textura establecida; es decir, que todos sus cristales estén orientados en la misma dirección.

#### 1.1.4 Ley de Bragg.

Como ya se mencionó anteriormente. los cristales son un arreglo geométrico que, a grosso modo, se define con filas y planos (indices de Miller). Una de las maneras de poder identificar estos planos, y por lo tanto el material, es por medio del uso de Rayos X, el cual está basado en la Lev de Bragg.

Una forma de caracterizar un cristal es cuantificando la distancia interplanar. Si en promedio esa distancia está entre 1 y 2 Å; entonces, para medirla es necesario hacer incidir un haz con una longitud de onda mucho menor que esa distancia interplanar, usualmente Rx ( $0.5-3$  Å) o electrones que dependiendo del voltaje aplicado pueden tener 0.387 Å.

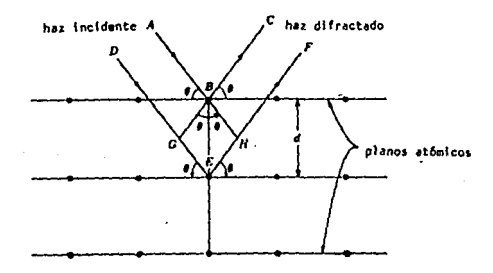

Fig. 1.7

 $\overline{7}$ 

**De la figura se observa que al incidir el haz** *A* **con un ángulo e en el punto** *8* **el haz se difracta en** *e* **con el aisao ángulo e, Observando**  la conllnuaclón del haz incidente AB hasta H *y* el difractado B C hasta G, el ángulo que forman respecto a la perpendicular es 0.

Ahora la distancia *d* es la diferencia de camino óptico que existe entre el haz  $\overline{A}$   $\overline{B}$   $\overline{C}$   $\overline{v}$  el  $\overline{D}$   $\overline{E}$   $\overline{F}$ , esto implica que:

> $d \cdot \overline{GE} \cdot \overline{EH} \dots (1,1)$ pero de la f11Vra *GE* • Ei ... ( 1.2 )  $\sqrt{G}E = \bar{d}$  sen  $\theta$  ... (1.3)

Para que la interferencia del haz sobre los diferentes planos **par1lelos se.a constructiva, es decir, se haaa una superposición de las**  ondas, solo es posible si la diferencia de longitud de camino óptico entre los rayos procedentes de planos sucesivos es igual a un número entero de longitudes de onda. De la figura se observa que estarán en fase solamente si:

 $GE \cdot EF = n \lambda$ .... $(1.4)$ 

**donde n • N, sustituyendo 1.3 en 1.4, se**  tiene que:

> $d$ **sen** $\theta$  +  $d$ **sen** $\theta$  =  $n \lambda$  $2 d$  sen  $\theta = n \lambda ... (1.5)$

que es la lev de Bragg.

**E1ta ley es coaunaente apllcable cuando el usuario desconoce la**  distancia lnterplanar del aaterlol en cuestión; *y* su proced!alento seria el siguiente:

De la ecuación 1.5 tomanos a nel teniendo que:

 $2 d$  sen  $9 * \lambda ... (1.6)$ 

separando variables, y por identidades trigonométricas:

•

$$
2 \theta = -\frac{\lambda}{4} - \dots (1.7)
$$

con la figura siguiente.

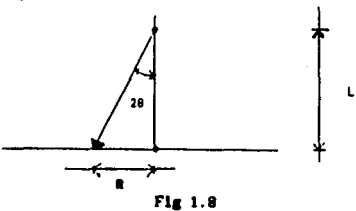

donde: R - distancia que existe entre el haz principal y un anillo de difracción.

 $L -$  longitud de cámara del instrumento.<sup>1</sup>

20 - ángulo entre el haz principal y el haz difractado.

Se observa de la figura que;

$$
tg 20 = -\frac{R}{L} \cdots \ldots (1.8)
$$

si 0 es muy pequeña entonces.

 $tg$  20  $u$  20 ...(1.9)

sustituyendo en la ecuación 1.7 la 1.8 y 1.9, se tiene que:

$$
-\frac{R}{L} \longrightarrow \mathbf{a} -\frac{\lambda}{d} \longrightarrow \dots (1.10)
$$

en donde despejando d'que es la incógnita:

$$
d = -\frac{L}{R} \frac{\lambda}{n} \cdots \ldots (1.11)
$$

1.1.4.1 Indexación de un patrón de difracción.

A continuación se presenta un ejemplo de indexación de un patrón de difracción; es decir, el asociar distancias interplanares a la imágen de difracción de un material.

le llame longitud de camera e la distancia que existe entre la

Estas son las imágenes del Au en campo claro y su patrón de difracción.

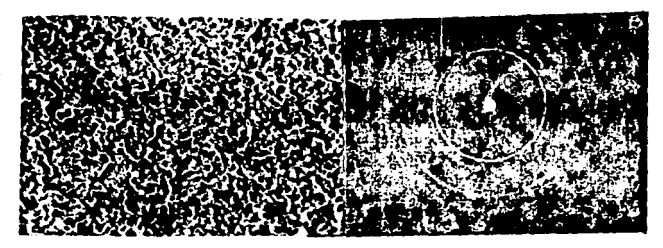

a)campo claro Au policristalino b)patrón de difracción Au flg. 1. 9

se midieron los radios del patrón de difracción y se sustituyen valores en la ecuación 1.11, construyendo la siguiente tabla:

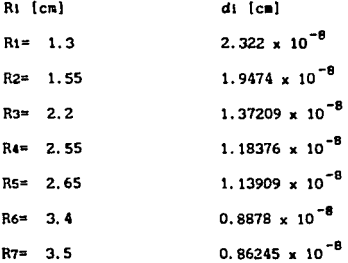

Estos datos a su vez se corroboran en las tablas de difracción de electrones; .Practical Electron Microscopy in Materials Science 2-. (ref 11, pag. 1101. con las que se comprueba que los planos atómicos a los que corresponde cada anillo del patrón de difracción, sólo presentan la difracción de Au puro sin ninguna aleación u óxido alguno. Los. planos son los siguientes:

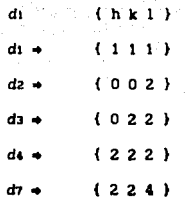

Este es uno de varios de los métodos que existen para indexar un patrón de difracción; la medición del espacio entre planos atómicos es uno de los parámetros a considerar en la caracterización de un material.

1.1.5 Materiales sólidos no cristalinos.

Generalmente los materiales que son cristalinos al estar en estado liquido y bajar lentamente su temperatura pasan a su estado sólido con su correspondiente estructura cristalina. Si a esa velocidad de enfriamiento a la que se somete el material es demasiado brusca. entonces se obtiene en algunos materiales una "estructura" que se le llama amorfa. la cual se caracteriza por mostrar aleatoriedad en la disposición de su propia "estructura": a diferencia de las estructuras cristalinas no muestra un orden traslacional ni rotacional a largo alcance.

Dos factores que intervienen para que el material solidifique en condición amorfa o vitrea son:

a) que la cristalización de la muestra sea muy lenta favoreciendo al estado vitreo:

b) o que el medio de enfriamiento sea lo suficientemente severo, aún más que la velocidad de cristalización de la muestra.

 $\overline{11}$ 

Especialmente para los -vidrios metálicos.<sup>2</sup>, su velocidad de crist.allzación es más rápida que los vidrios de cerámica o polimeros, debido a esto debe ser muy brusco su enfriamiento para que se logre el estado vltreo. Esta diferencia de velocidad de cristalización es debida al tipo de enlaces que presentan ya que los enlaces 1Ónicos *y*  covalenles son de mayor energia en comparación con los enlaces metálicos en los que forman una "nube de electrones" en la que se puede decirse que los electrones están mayormente disperos.

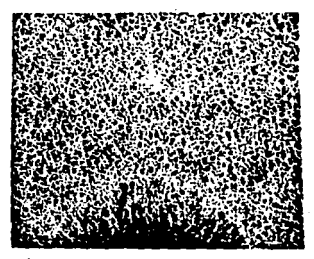

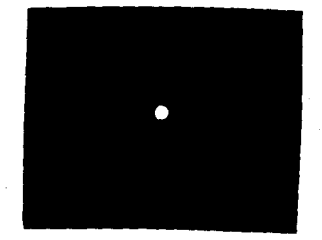

a)Campo claro Al-Fe amorfo b)patrón de difracción Al-Fe amorfo

rlg.1.10

Con difracción la fase amorfa se caracteriza por medio de un patrón de difracción que presenta un halo difuso concentrico al haz principal. Lo contrario serían las fases crlslallnas; en las que se han venido observando que muestran patrones de difracción de anillos concéntricos bien definidos ( pollcrlslales ), o patrones de puntos con una separación uniforme ( monocrista1es )¡ es decir, una separación periódica bidimensional. Por esta razón solo se podrian utilizar formas geométricas como: cuadrados, triángulos,hexágonos; pero sería imposible<sup>.</sup> 2<br>El nombre de vidrio metalico se da comunmente a los materiales •etaltcos que presentan un eshdo uorro.

utilizar clrculos o pentágonos. Ahora, sl tomamos las 3 dimensiones no se podrlan utlllzar celdas esfericas ni icosaedrales.

Entonces podría existir una fase intermedia entre la fase cristalinas y amorfa? y si es que existe, cómo sería?

51 esto es cierto, entonces a diferencia de las fases cristalina y amorfa presenlarlan un orden lntermedlo cuaslperi6dlco. A esta fase se le llama cuaslcrlstallna.

En noviembre de 1984 Shechtman y su grupo (ref. 9, pag. 1951) observaron que el patrón de difracción de una aleación, violaba cualquier acomodo de las celdas de Bravais y solo mostraba una periodicidad traslacional de corto alcance y una orientación rotacional de corto alcance con slmetrla lcosaedral. Esto se observó en la aleación Al86 - Mni4.

La conclusión a la que Shechtman y su grupo llegan es que existe una fase icosaedral, formada durante un enfriamiento rápido, desde el punto de fusión por un mecanismo de nucleación. Este mecanismo se caracteriza por presentar un orden traslacional y rotacional de corto alcance. Este es el resultado del reacomodo atómico y de la yuxtaposlclón de dos fases que cuentan con diferentes enlroplas. Esta fase lcosaedral se dá en algunas aleaciones a una composlcl6n dada. El patr6n de dlfraccl6n obtenido de la rase lcosaedral no puede Indexarse por ninguna de las redes de Bravals.

Esta fase icosaedral de  $\mathsf{Al}_{\mathsf{max}}\mathsf{M}_{\mathsf{N}_A}$  puede lograrse por solidificación rápida, obteniendo una fase amorfa y por un calenla•lento controlado y prolongado se llega a la ··fase lcosaedral, que es una fase metaestable .. (ref. 9, pag. 1953). Pero si se prolonga el calentamiento la cristalización puede ser estable.

La fase icosaedral tiene una simetria intermedia entre un cristal y un líquido, y concluyen que esta fase es netamente metaestable, con lo cual su nucleaclén y creclmlento está en un rango de enfriamiento, que será lo suficientemente lento como para permitir su formac16n cuaslcristallna, pero Jo suflclentemente rápido para evitar la cristalización.

''Se han reportado otras aleaciones con esta fase cuaslcrlstallna como Hg 32 Al 49 Zn 49 por Ramanhandrarao en 1985, Ti2 NI por Zhang en 1985, Fe T12 por Dong en 1986, Pd60. U20 5120 por Poon en 1987, Al Cu Mg por Sastry en 1987, Al44 Cus Znis Mg36 por Hukhodadhyry en 1986 *y* AISO Ll24 Cu24 Zr2 por Cassada en 1986. Y se espera que existan más, lo cual abre mayores expectativas en la Ciencia de Materiales." [ref. 10 pp. 7).

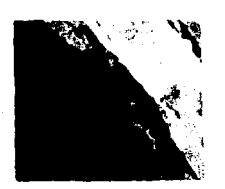

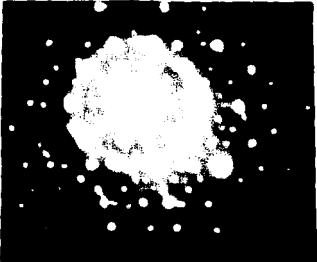

a)Campo claro Al-Mn cuasicristalino. b)patrón de difracción Al-Mn.

Fig. 1.11

l. 2 Defectos.

En una red cristalina nunca se presenta una geometría perfecta. En ella siempre existe una gran cantidad de lmperfecclones, esto provoca que el comportamiento flsico de los aateriales sea una función del tipo, cantidad, distribución, etc, de las imperfecciones de ese materlal.

Estas imperfecciones o defectos básicamente están afectando la estructura del materlal además de propledades como reslstencla a la tracción, fractura, plasticidad, conductividad térmica y resistencia a la corros16n principalmente; pero de igual manera en que estas propiedades son modificadas; estas pueden aprovecharse adaptando las propiedades en función del uso al que se requiera en ese material, por ejemplo, la manufactura es un área en la que esto puede aplicarse.

Los tlpos de defectos que presentan los materiales son:

1) defectos puntuales.

2) dofecto de linea de dlslocaclón y

3) defectos planares.

También hay algunos defectos macroscópicos como:

porosldades:

inclusiones y

fisuras.

estos últ lmos son debidos a la producción y fabricación del material y pueden considerarse como defectos de volúmen.

!. 2. 1 Defectos puntuales .

Este tipo de defectos se dividen en:

1) slt los vacantes

2) lnterstlclales,

3) impurezas.

El número de defectos en equilibrio a cierta temperatura puede determinarse por medio de la siguiente ecuación:

 $n_{d}$  = N [e<sup>(-E</sup>d<sup>/KT)</sup>] ...(1.12)

IS

donde:  $n_A$  - número de defectos.

N - 8 total de sitios atómicos por centimetro cúbico o por mol. E. - energia de activación necesaria para cada tipo de defecto. T - temperatura absoluta.

 $K$  - constante de Boltzmann (8.63 ° 10<sup>-3</sup> eV / K ).

En donde para calcular N se tiene que:

$$
N = N_A \left( \frac{\rho}{N_{\text{min}}} \right) \dots (1.13)
$$

donde:  $N - 8$  total de sitios atómicos por centimetro cúbico o por mol.

 $Na - 8$  de Avogadro ( 6.023 atm/mol)

 $p -$  densidad del material.

Wate - peso atómico.

 $-1.2.1.1$  Sitios vacantes (defecto de Schottky).

Un sitio vacante es una posición atómica desocupada.

· Una sitio vacante puede provocar un reacoaodo en el arreglo del cristal en presencia de una alta temperatura, debido al incremento de movilidad atómica. Si se presenta un enfriamiento, la concentración de sitios vacantes disminuye al momento en que estas difunden al limite de grano o a las d1slocac1ones, hasta llegar a un nuevo estado de equilibrio.

La energia de formación de una sitio vacante es menor a 1 eV. La representación esquematica de una sitio vacante se muestra a contlnuac l6n:

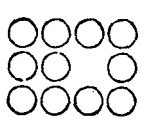

Fig. 1.12

"

Este tipo de defecto es importante en los fenómenos de difusión que es la migración de los Atomos en funcl6n del t!e11po *y* la temperatura. Los sitios vacantes son los lugares probables que pueden ser ocupados por los átomos que estan en movimiento; entre mayor número de sitios vacantes existan, la difusión será más rápida.

l. 2. l. 2 Defectos lntersllclales.

Este defecto consiste en la ocupación de un átomo en un sitio que no corresponde a la geometria del cristal perfecto. Este átomo puede ser del mismo tipo que el resto de la red o diferente; además en este defecto los átomos intersticiales son de menor tamaño que los del resto de la red. Cuando un átoao loaa una poalclbn lnterstlclal dejando por su trayecto un sitio vacante se le llama defecto de Frenkel.

La energia de formación de un defecto intersticial es de aproximadamente 5 eV.

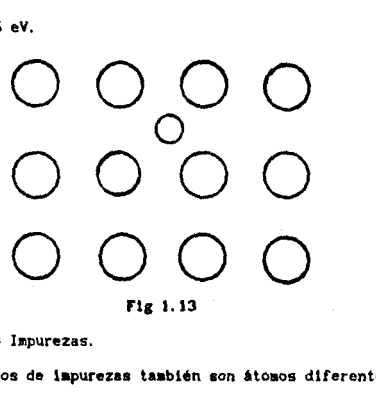

1.2.1.3 Impurezas.

Los defectos de lapurezaa taabién son Atoaos diferentes al resto de los que constituyen la red, que además ocupan una posición atómica dada por la geometria del cristal perfecto.

Estos defectos ocurren en sólidos que presentan uniones

metálicas, iónicas y covalentes.

El control de impurezas en cristales puros es la base de Ja producción de dispositivos electrónlcos, por ejemplo, semiconductores.

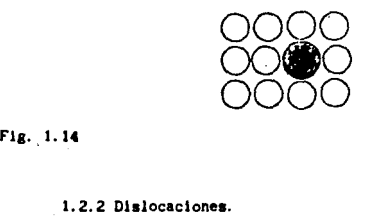

Son defectos en sólidos cristalinos que resultan de la distorsión de la red en forma de una linea.

Este defecto es el parámetro principal del comportamiento mecánico de los metales sobre todo en propiedades como resistencia, deformación plástica y ductl lldad; ya que es un fenóaeno que resulta de esfuerzos externos, por ejemplo trabajo en frio, o por transformaciones de fase, en las que debido al Incremento de temperatura se provoca el movimiento de éstas dislocaciones.

Tipos de dlslocaclones:

t. -de borde o arista.

2. ·de tornillo. hélice o helicoidal.

J. -mixta.

l. 2. 2. 1 Dlslocaclón de borde.

Se le llama dislocación de borde cuando además de la geometría del plano del cristal perfecto, se intercala una media linea de átomos extra; esto se representa en la fig. siguiente:

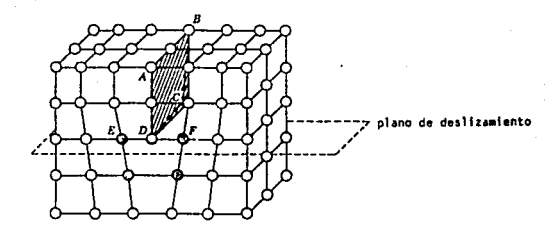

Fig. 1.15

La dislocación de borde DC es el resultado de introducir un medio plano de átomos extra ABCD; DC se considera una dislocación positiva designada por -...

Respecto al plano de deslizamiento que se observa en la figura anterior se designan dos tipos de dislocaciones:

i)Positiva.-Si la linea de dislocación se presenta arriba del plano de deslizamiento. Representandose con el signo ( $_1$ ).

11)Negativa.-Si la linea de dislocación está debajo de la linea de deslizamiento. Se representa con el simbolo ( $+$ ).

Se necesita poca fuerza para mover las dislocaciones. Para medir ese desplazamiento de las dislocaciones, es decir. la descripción de la magnitud y dirección del desplazamiento bajo esfuerzos externos se utiliza el vector de Burguers; que es un circuito cerrado de la distancia entre los átomos más cercanos que encierran al punto de inicio de la dislocación. Este vector es perpendicular a la línea de dislocación y su movimiento es paralelo al vector de Burguers.

 $V_n \rightarrow \perp$  linea de dislocación

movimiento de la dislocación + || V\_

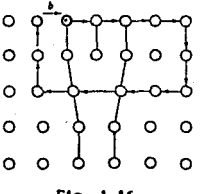

Fig. 1.16

b, es el vector de Burgers.

Al observar la figura anterior puede verse que existen esfuerzos elásticos en los átomos adyacentes lo que a su vez provoca esfuerzos de tensión elástica abajo del plano de deslizamiento y esfuerzos de compresión arriba del mismo.

1.2.2.2 Dislocación de tornillo.

En este caso el desplazamiento del vector de Burguers es paralelo a la linea de dislocación pero el movimiento de la dislocación es perpendicular al vector.

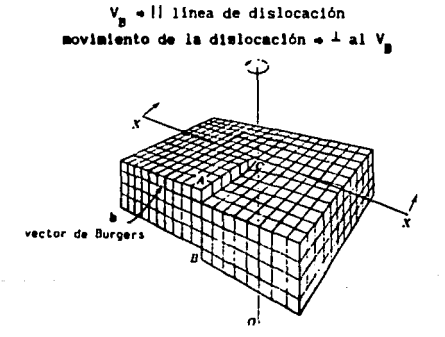

Fig. 1.17

El vector de Burgers es paralelo a la linea de la dislocación de tornillo CO, pero es perpendicular al plano X-X'

1.2.2.J Dislocación mixta.

Este tipo de dislocación es la combinación de las anteriores mencionadas, dando como resultado una línea de dislocación curvada, así como se auestra en la siguiente flgura.

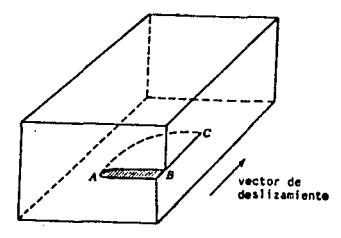

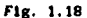

El resultado de una dislocación mixta es la linea curva AC.

La densidad de dislocaciones es la longitud de lineas de dislocación que presenta un cristal por unidad de volúmen.

Las dislocaciones se mueven al aplicar esfuerzos, y durante este movimiento también se multiplican. Cuando se encuentran dos dislocaciones de signos opuestos, se atraen, acumulando su energla en el momento en que coinciden. Siguiendo la representación esquemática siguiente, se tiene que A y B son los dos extremos de una dislocación y el avance de ésta al aultiplicarse.

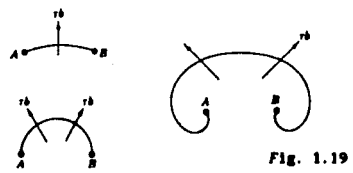

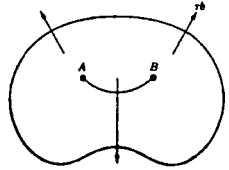

!. 2. J Defectos planares.

En los materiales policristalinos la linea que limita un grano de otro con diferente orientación se le llama frontera o limite de, grano *y* se le considera como un defecto planar.

Al estar creciendo dos cristales llega un aomento en que chocan esas dos superficies uniendose. La manera de unirse podría llegar a ser de muchas formas pero esa frontera se formará de tal manera que el empalme de esa unión implique la menor energía. Sin embargo, en esa frontera de grano, los átomos están sometidos a grandes esfuerzos debido a la forma de unión de los dos granos, entonces en la frontera de grano la energla ea aayor que en el resto del cristal.

la foructón de granos puede presentarse en aaterlales de la alsaa coaposlcl6n quialca coao pueden ser loa aaterialea puros, o en materiales con diferente composición quimica, por ejemplo aleaciones.

HlsM coaposlct6n qu1alca. -5610 depende del arado de desorlentac16n de los dos cristales.

Coaposlcl6n qulalca distinta. -Depende taablén del grado de desorientación en la unión, así como de esa diferencia de composición qu1alca.

Cuando esa desorlentac16n no es aayor de 10°, pueden presentarse dos formas de frontera de arana.

1) inclinada .- resultado de dislocaciones de borde; en las que el ángulo de desorientación está dado por:

$$
\tan \theta = -\frac{b}{b} \cdots (1.14)
$$

donde:

8 - ángulo de desorientación.

b - vector de Burguers.

D - distancia entre dislocación.

11 )rotada. -resul lado de dl5lococlones de tornillo.

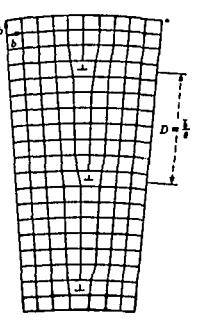

Flg. 1.20

Es en los limites de grano es donde se presenta:

a)la formación de nuevos núcleos, porque ahi existe mayor energia latente en comparación con el resto del grano.

b)eapleza la cristalización, debido a que ahl se origina la íormac16n de los nuevos núcleos.

clla difusión es más rápida en el limite de grano, porque es en donde la estructura esta aás abierta facilitando asi el aovlalento at6alco.

c)ahi tienden a acumularse las impurezas y es en donde tiende a existir las segregaciones, ya que es una zona de desequilibrio térmico durante la solidificación.

Además el tamaño de grano es determinante para el comportamiento mecánico del material, ya que limita el área de movimiento y •ultlpllcacl6n de las dhlocaclones.

**Lecturas recomendadas** 

**par a** e 1 **capítulo**   $\mathbf{r}$ 

#### Jastrzebeki Z. D.

**The nature and properties oí englneerlng aaterlals**  Editorial John Wllley and Sons.

Moffat V. c. et al. Estructura. Serie Ciencia de Materiales, Tomo I. Llmusa. 1975.

Avner Sldney. Introducción a la metalurgia fisica. HcGraw - Hlll. 1988.

Flinn R. A. y Trojan P. E. Materiales para ingenieria. HcGraw - HU l. 1979.

Sonessa A. J. *y* Ander P. Principios de Qulalca. Llausa. 1973.

Sechtman et. al. Physlcal Rev!ew letters no. 55 pag. 1955, año 1984.

Thornton P. A. y Colangeno V. J. **Ciencla de aaterlales para lngenlerla.**  Prentlce Hall Hispanoamericana. 1987.

Capitulo II. Principios básicos de funcionamiento del Microscopio Electrónico de Transalaión.

z. 1 Jntroducc!6n.

Como una necesidad de conocer más allá de lo que el humano puede ver a simple vista se han venido creando instrumentos que logren este objetivo.

Con el microscopio óptico se había evolucionado en el limite de resolución te6rlca dado por la longitud de onda de la luz natural. La asociación de la longitud de onda de partículas y utilizándolas en lugar de la luz, dió inicio del desarrollo práctico del microscopio electrónico. ''Lo aarcaron los experimentos de Davlson y Geraer sobre difracción de electrones en 1927, posteriormente se desarrolló la óptica electrónica, hasta que en 1938, E. Ruska construyó el primer microscopio con lentes electromagnéticas.'' (ref. 12, pag. 9).

Una de las muy diversas aplicaciones del microscopio electrónico en la Ingeniería es el poder de análisis estructural de los materiales. Por medio de éste, es posible conocer la estructura cristalina, topografía, análisis químico, etc. que presentan los materiales. Este tipo de análisis puede lograrse entre otras cosas, gracias a la alta resolución que se obtiene del instrumento.

Puede hacerse una analogla entre el microscopio óptico y el alcroscoplo electrónico en cuanto a su dlset\o interno ya que el sistema óptico fundamental con el que trabajan es similar. Las discrepancias fundamentales son la fuente de iluminación y el tipo de lentes que se utilizan. A continuación se muestra un esquema de las partes principales similares que conforman a ambos aparatos.

2S

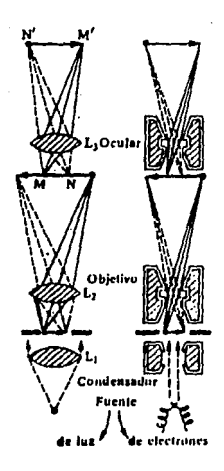

 $\omega = \epsilon - \gamma \sqrt{\epsilon^2}$ 

 $\sim$   $\sim$ 

 $fig. 2.1$ 

Esquema comparativo del funcionamiento básico entre microscopio óptico y el microscopio electrónico. 2.2 Resolución.

La resolución es la capacidad que tiene un instrumento óptico, de poder distinguir un punto de otro, es decir, -2 objetos separados una distancia r.

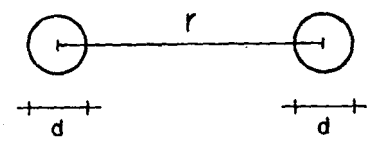

 $f1g. 2.2$ 

si r > d/2 entonces los objetos serán resueltos por el ojo humano o en instrumento óptico. Si por el contrario;  $r < d/2$  los 2 objetos aparecerán como una sola mancha difusa siendo imposible resolveria. A

distinguen minima distancia r en llama ı٠ que se se le resolución.-[ref. 1 pag.56].

-Esta resolución está dada por la fórmula de Rayleigh:

$$
R = -\frac{0.61}{a} - \dots (2.1)
$$

donde: R - medida de la resolución del objeto.

 $\lambda$  - longitud de onda del sistema de iluminación.

respecto desviación máxima del haz  $_{\bullet}$ e.le óptico. - [ref.7, pag.8].

La resolución es función de la  $\lambda$  de la fuente de iluminación para el objeto; por lo que, para la luz visible, la longitud de onda está entre 4000 y 8000 [Å], correspondiendo a una resolución de 3000  $[A]$ . Por otra parte los electrones cuya longitud de onda  $(A)$  es de  $0.039$   $[M]_1$ cuando se les aplica un potencial de 100 [KeV]. proporcionan una resolución de 3 [Å] aproximadamente. (Fig. 2.3).

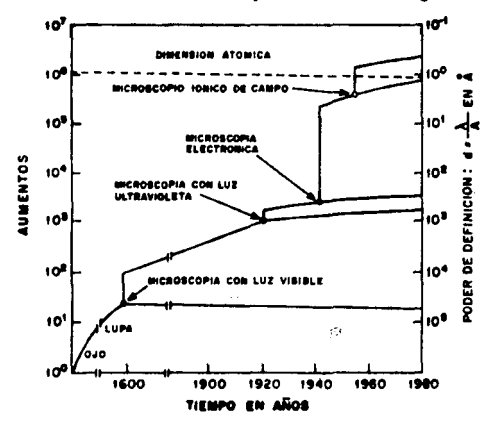

Fig. 2.3. En esta gràfica se observa la influencia de la fuente de iluminación sobre la resolución del instrumento óptico, así como el avance tecnológico a través del tiempo para poder lograr los actuales alcroscopies.

Para los diferentes potenciales aplicados la A varia de la slgulente forma:

| $Volta$ ie $[v]$ | A TAI  |
|------------------|--------|
| 50.000           | 0.055  |
| 100.000          | 0.387  |
| 1.000.000        | 0.0123 |

Tabla 2. 1

2. J Aberraciones.

Otros factores que afectan la resoluc16n del lnstruaento, haclendola pobre y provocando una llualnac16n no axial, son las aberraciones, que pueden ser:

1) aberración esférica,

2) aberración cromática.

3) aberración de astigmatismo.

4) aberrac16n coaa.

2. 3. 1 Aberracl6n esférica.

Esta aberración se presenta cuando los rayos del haz incidente se desvian un ángulo a respecto del eje óptico, enfocándose en un punto a una distancia ··Y- del enfoque de los haces paralelos, tal y como se muestra en la figura.

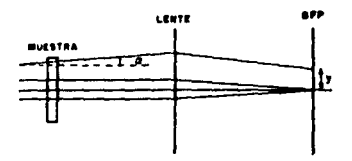

flg 2. 4
Matemáticamente su comportamiento es de la forma:

 $ds = Cs \alpha^3$ ....(2.2)

donde: Cs - coeficiente de aberración esférica

a - ángulo de divergencia del haz.

2.3.2 Aberración cromática.

Esta ocurre cuando haces con diferentes energías son enfocados en diferentes puntos debido a:

a) inestabilidad en la fuente de voltaje,

b) pérdidas de energía al atravesar la muestra,

c) y/o el tipo de filamento utilizado.

Los coeficientes representativos de esta aberración son:

de =  $Ce_1, ..., (2,3)$ Ce a  $\frac{\Delta V}{V}$  .....(2.4)

donde: AV - cambios de energía.

Cc - coeficiente de aberración cromática.

Tabla 2.2 Caracteristicas de aberración de algunos microscopios (ref. 1, pag. 59].

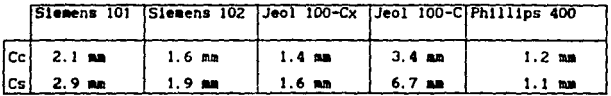

2.3.3 Aberración de astignatismo.

Esta aberración es producida cuando varía la longitud focal dentro de la missa lente.

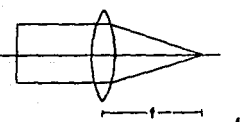

**MOIA EOCAL** 

fig. 2.5

El efecto que se observa al enfocar un objeto y desenfocar otro colocado a 90-, causa una imágen borrosa; sin poder enfocar ni uno, ni otro objeto.

Las causas pueden ser por asimetria en el maguinado de las lentes o, que el eje óptico no este alineado o, contaminación en el cuerpo del microscopio (vacio).

Tanto la aberración esferica, como la cromática y el astigmatismo se manifiestan cuando al enfocar un punto de la imágen no se observa bien definido y muestra un halo a su alrededor. La magnitud de este halo es función de los coeficientes representativos de cada una de las aberraciones antes mencionadas.

2.3.4 Aberración coma.

Esta aberración aparece como una distorsión de los puntos que se encuentran alejados del eje mostrandose una imágen dispersa como de un cometa. Para microscopia electrónica se desprecian sus efectos.

Aberración total del sistema.

La aberración total en el sistema es la superposición de los defectos, teniendo asi:

 $4t^2$  =  $4t^2$  +  $4t^2$  +  $4t^2$  +  $4t^2$  +  $4t^2$  +  $4t^2$  +  $4t^2$  +  $4t^2$  +  $4t^2$  +  $4t^2$  +  $4t^2$  +  $4t^2$  +  $4t^2$  +  $4t^2$  +  $4t^2$  +  $4t^2$  +  $4t^2$  +  $4t^2$  +  $4t^2$  +  $4t^2$  +  $4t^2$  +  $4t^2$  +  $4t^2$  +  $4t^2$ 

2.4 Sistema de "Iluminación."3

El principio del sistema de "iluminación" de un microscopio de transmisión se basa en la aplicación de una intensidad de corriente aplicada a un filamento, para que éste emita electrones. Los diferentes filamentos, y sus características, son descritas a continuación:

Tabla 2.3

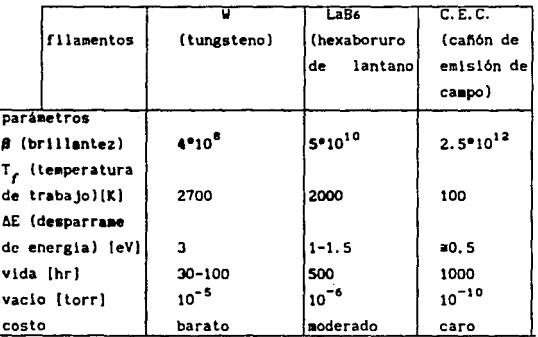

Tomando la energia de la fuente de corriente, se tiene una diferencia de potencial, que pasa por un variac, obteniendo el voltaje y corriente óptima, que pasa por un transformador, que da una corriente ir con un valor de 2 a 10 (a), después pasa por un arreglo serie de resistencias de a 100  $\Omega$ , esta ir llega al filamento, que

n. le ilamera elstema de iluminación (acilitando la analogia puede hacerse al pensar en un microscopio optico, ya que que  $100$ caracteristicas que debe cubrir  $\bullet$ has  $de$ electrones para **un** aicroscepio eleictrémico deben ser iguales, y estas son: a) Un haz monocromético; esto es, sin aberración cromática. b) que tenga un alto poder de resolución, el que el usuarla tenga una buena visibilidad y d) que tempo una sección transversal poqueña. (ref. 12, pag. 11).

ัม

tiene una resistencia de # 1 0. lo que produce un efecto termolónico en el filamento. Este efecto ocurre en ciertos materiales, cuando al aplicar una intensidad de corriente, generan energia en forma de calor que excita al material provocando vibraciones moleculares y, produce el desprendimiento de electrones: así estos forman una nube alrededor del filamento

Al haber emitido electrones el filamento en todas direcciones. estos pasan a través de la capucha Wehnelt<sup>4</sup>, quien obstruye el paso de los electrones en las direcciones más dispersas. Continúa la travectoria de los electrones a la zona de alto voltaje, que esta entre el ánodo, due es el polo (-), y la propia capucha Wenhelt, que es el polo (+). En esta zona, y dependiendo del modelo del microscopio, se aplican 100, 2000, o 4000 [keV], lo que repercute en la aceleración de los electrones emitidos por el filamento, y por lo tanto en su longitud de onda. Esta tensión es constante, con el fin de que la longitud de onda asociada al haz de electrones, tenga un valor constante: obteniendo así electrenes monocromáticos.

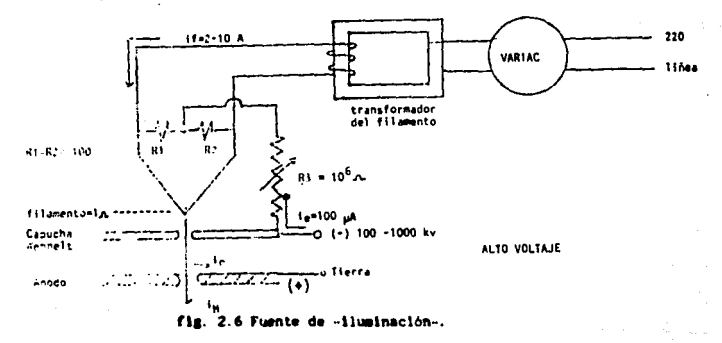

Se le liama capucha Wehnelt a un capuchón metálico con una abertura central y elevado a um potencial 100 o 1000 veces aás negativo que el filamente y que ayuda a la homogeneldad del flujo de atectrones emitidos.

2.5 Lentes electromagnéticas.

-Una lente delgada es aquella cuya distancia focal es grande comparada con las dimensiones de la lente misma-. (ref. 2, pag.85).

Las lentes que se utilizan en el microscopio electrónico son electromagnéticas que en forma básica estan compuestas de la forma mostrada por la siguiente figura:

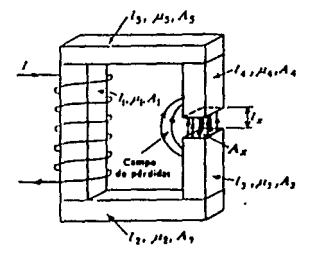

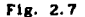

### Forma básica de las lentes electromagneticas.

Se observa que a través de una bobina circula una corriente I. que está montada en un entrehierro de las dimensiones siguientes:

 $l - long$ itud

 $A - Area$ 

 $\mu$  - permeabilidad

ésta bobina produce un cierto campo magnético, que circula debido a una fuerza magnetomotriz dada por:

$$
f_{\text{NAB}} = \frac{4 \pi N l}{10}
$$
 ... (2.6)

donde:

fmm - fuerza magnetomotriz,

I - intensidad de corriente.

N - número de vueltas.

El flujo magnético producido es equivalente al siguiente circulto eléctrico.

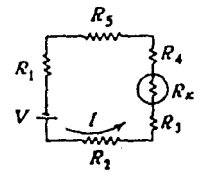

 $f1x.2.8$ 

en donde, por ley de Ohm, se tiene que:

$$
1 = \frac{V}{\Sigma R1} \dots (2.7)
$$

donde :  $I - corr$  lente,

 $V - potential.$ 

 $R -$  resistencias.

"La impedancia que el circuito presenta al flujo se denomina reluctancia y en un elemento de longitud L, sección A, y permeabilidad µ'' (ref.2, pag.110) está dada por:

$$
reduction a = \frac{L}{\mu A}
$$

entonces sustituyendo la ec. 2.6 y la ec. anterior se tiene:

$$
f1u_0 = \frac{f \ln n}{\text{reluctants}}
$$
\n
$$
A x H x = \frac{4 \pi N \cdot 1 \cdot 10}{\frac{1}{\text{rel}} \cdot \dots \cdot (2.1)} \dots
$$

En esta ecuación deben tomarse en cuenta las diferentes µ pero

. .

los distintos materiales, y la lnfluencla del entrehlerro en las pérdidas del flujo.

Un electrón con una velocidad *V* dentro de un campo magnético de intensidad *H;* dada en gauss, ejerce sobre él una fuerza *F* dada por:

$$
F = \frac{e}{c} V \times H \dots (2.9)
$$
  

$$
|F| = \frac{Hev \text{ sen } x}{c} \dots (2.10)
$$

2. S. t. lente condensadora.

La lente condensadora se usa tanto para controlar la intensidad luminosa, como para variar la abertura de la lluminación. Al concentrar el haz de electrones en la menor área posible, es colimado con un diámetro aproximado de 50 - 100 µm; teniendo una alta l lumlnaclón en la muestra.

Después de pasar los electrones por la lente condensadora, está la apertura condensadora, en la que se puede seleccionar el diámetro del diafragma deseado. Comunmente estan entre 0.1 y 0.5 mm, pero depende del modelo del instrumento.

De inmediato se tiene el objeto, el cual al interaccionar con el haz de electrones, da lugar a que ocurran una serie de fenómenos que se descrlblrán más adelante.

#### 2. 5. 2. Lente objetiva.

Al continuar la trayectoria del haz de electrones transmitidos; estos pasan por la lente objetiva produciendo una primera imágen del objeto amplificada. Es por ello que ahi se determina la resolución y

**contraste de la imágen.** 

Después de la lente objetiva, se tiene la apertura objetiva o **de contraste. que tiene la finalidad de to•ar los haces de electrones ús cercanos al eje óptico, para tener un buen contraste en la**  iluminación de la imágen del objeto.

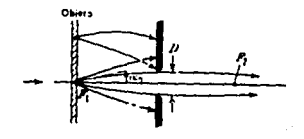

fls. 2. *9* 

2. 6 Muestra.

Antes de que el haz de electrones pase por la lente objetiva ya **lnteractu6 con la auestra. la• caracter1stlca• con la• que deben contar se describen a contlnuac16n.** 

Las muestras deben ser transparentes al haz de electrones, esto **ea:** 

1) tener un espesor de alrededor de 1000 A.

**11 J contrastar al haz de electrone•: eato depende de la coapo•lc16n**  qulmlca.

1111 no deben ser sensibles a la rodlaclón.

Los dos primeros factores afectan en la imágen final, ya que no se podrá apreciar mas que una sombra sin poder distinguir los detalles **de la aue•tra.** 

El tercer factor puede Influir en la estructura de la propia **aueatra.** 

Algunas formas de preparación de muestras se describiran más adelante.

## 2.7 Inágenes

Con la apertura de área selecta se puede hacer imágen con los electrones transmitidos, a la que se le denomina imágen de campo claro; o también cuando al seleccionar un haz de los electrones difractados para hacer con el la imágen se le llama una imágen de campo obscuro, (dependiendo de la orientación de cristal se define la imágen); debe tomarse en cuenta que esta técnica conlleva un fuerte astigmatismo. A estas dos técnicas, imágen de campo claro e imágen de campo obscuro, se les denomina contraste por difracción.

2.8 Fenómenos de la muestra producidos por la interacción con los electrones.

Al hacer incidir el haz de electrones sobre la muestra, no todos los electrones son transmitidos, sino que responden de la siguiente manera:

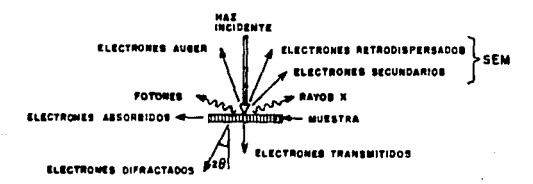

# Fig. 2.10

Fenómenos producidos en la muestra debido a la interacción con el haz de electrones.

### 2. 8, 1 Rayos X.

Uno de éstos fenómenos es la emisión de rayos X caracterlsllcos.

El espectro de R-X caracteristlcos, se produce porque al llegar los electrones, acelerados a la muestra, penetran en ella con tal energla, que desplazan a los electrones de la orblta más interna; es decir, la capa K, creando sitios vacantes en esta, así los electrones de las capas más externas, tienden a ocupar ese sitlo vacante, dando asl un estado más estable al átomo.

Para obtener este estado estable en el átomo, los electrones eml ten una ··cantidad de energla que es igual, a la diferencia entre la energia de ionización de las capas más externas, y la energia de ionización de la capa  $K - [ref.3, par.2.8].$ 

Las tres lineas caracteristicas de energia en la capa K, se distribuyen de la siguiente foraa:

 $K \alpha \rightarrow K \beta \rightarrow K \gamma \dots (2.11)$ 

Para poder ldentlflcar estos rayos X caracterlstlcos, se hace lncldlr la radlac16n sobre un detector. Este detector es un semiconductor de Si dopado con Li; con una ventana de Be, con un espesor de 7 a 8 µm. La radiación excita a los electrones del semiconductor, creando huecos positivos en su nivel más externo, esta energia para crear el hueco es de aproximadamente 3.8 [eV]. El cristal SlLI se aetallza en los costados con una !Amina de oro de 10 a 20 *µia*  de espesor, para facilitar el contacto de terminales, sobre las que se hace pasar una pequefta diferencia de potencial ( AV), que tiene la finalidad de amplificar la señal de radiación. Esta información pasa por un preamplificador, y después por un amplificador; que al

acoplarse a una computadora, puede obtenerse un espectro. que proporciona los pulsos de rayos X característicos de los elementos presentes en la muestra.

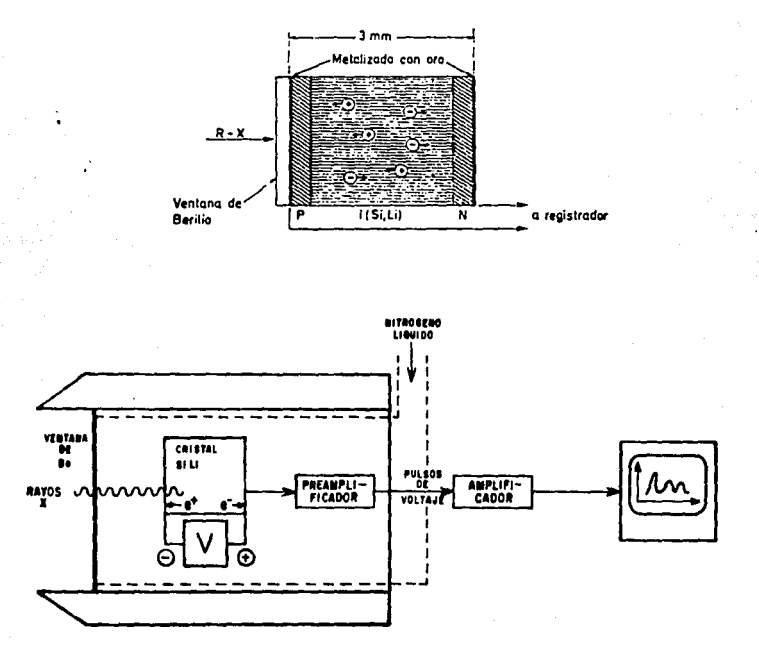

 $fig2.11$ 

Esquema del detector de Rayos X y sistema transductor para la obtención del espectro.

Las terminales metálicas siempre están sumergidas en nitrógeno liquido con la finalidad de facilitar el paso de los electrones.

Debe de tenerse en cuenta que los electrones al interactuar con la muestra, penetran en una forma semejante a una pera, con una profundidad de S a 10 µm.

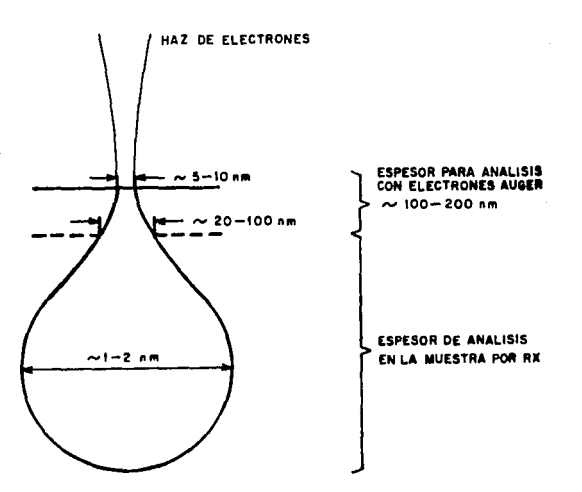

Flg 2.12

.. La intensidad del haz de R-X se define como el nüaero de fotones por unidad de superficie y por unidad de tiempo-{ref. 4 pag. 951.

La roraa para registrar la intensidad de los pulsos o cuentas registradas por el detector, ea sensar el tiempo que se necesita para un número determinado de cuentas. Como los pulsos al detector llegan Irregulares, debido a que hay absorción de los R-X en la auestra, entonces se considera un fenómeno aleatorio; que se debe tratar con

las leyes de probabilidades. Al cuantificar la velocidad de conteo se tiene:

$$
N=\frac{1}{\text{tempo}}\dots(2.12)
$$

entre más cercano sea el valor de N al valor verdadero, tendrá una probabll ldad P menor de desviarse, comportándose como una dlstrlbuci6n de Gauss; por tanto, para tener mediciones confiables en radiaciones débiles, es decir, que detecten bajos números de cuentas, es preferible cuantificar durante largo tiempo, y tener mayor número de pulsos o cuentas.

z. 8. 2 Electrones Auger.

Los electrones Auger proporcionan también información de la composición qulalca del aalerlal, pero la dlferencla radica en que la zona de penetración de la muestra proviene de las 2 a 5 capas atómicas más superficiales, por lo que se puede afirmar, que es un análisis preciso de la superficie del aaterial.

Los electrones Auger se producen cuando un átomo excitado vuelve a su estado de menor energia emitiendo uno de sus electrones en lugar de un Rayo X caracter1stlco. Se les llaaa electrones Auger en honor a su descubridor.

2. 8. J Electrones secundarlos.

Con esta información de electrones secundarlos, se realiza una técnica llamada microscopia de barrido. Esta respuesta del material, son los haces reflejados por la auestra, se hacen pasar a través de un tubo de rayos catódicos formando una imágen de scanning (barrido) en

la pantalla, como el haz de electrónes solo barre la muestra, entonces lo que puede observarse en la lmágen, es la topografia de la muestra.

2. 8. 4 Electrones retrodlspersados.

 $\epsilon \sim \epsilon_{\rm exp} \epsilon^{-1}$  , we space  $\gamma \simeq$ 

Con ésta información se puede tener una imágen topográfica de la muestra; solo que la diferencia entre los electrones secundarios es que su nivel energético es mayor. Generalmente los detectores comerciales de scannlng usan la información de los electrones secundarlos.

2. 8. 5 Electrones difractados.

Al chocar el haz de electrones con la muestra, como en cualquier fenómeno óptico, la longitud de onda de los electrones se altera por el obstáculo que tiene enfrente, provocando la dispersión de la onda asl como lnterferencla en ella alsma. La comblnacl6n de ambos fenómenos se llama difracción, con ello se obtiene un patrón de difracción, que da información acerca de la geometría del cuerpo que provocó esta dlfraccl6n. Por ende la lnformacl6n que puede obtenerse, a partir del patrón de difracción, es precisamente la estructura del material. Es por ello, que esta técnica forma parte de una de las aplicaciones más utilizadas de este instrumento.

··Los haces de los electrones difractados, vlajan en direcciones bien definidas ( fig. 2.13 ). Estos haces transmitidos se enfocan en el plano focal de la lente objetiva. Los modos más comunes de operac i6n de un microscopio electrónico de transmlslón son 2: en el primero, el plano focal de la lente objetivo constituye el objeto para la siguiente lente en el sistema óptico y, por tanto al final se

obtiene el patrón de difracción como imágen: en el segundo la imágen formada por la lente objetiva constituye el objeto para la siguiente lente y, por tanto se obtiene una imágen de las variaciones de intensidad electrónica en la cara inferior de la muestra cristalina." [ref. 5, pag. 97-98].

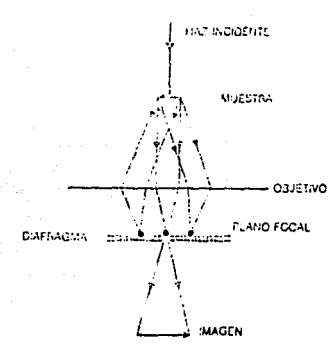

 $flR. 2:13$ 

2.9. Lente intermedia y proyectora.

De la apertura objetiva, la siguiente lente por la que pasa la imágen es la lente intermedia y después la proyectora. Con ellas se amplifica sucesivamente la imágen y se tiene como amplificación final el producto de todas las etapas de lentes.

"Las aperturas en el sistema de proyección tienen como objeto interceptar los electrones reflejados en las paredes del instrumento y en los orificios de las plezas polares, así como en la de tapar la periferia o cualquier otra región de la imágen de cuya observación quiera prescindirse "Iref. 2, pag. 191).

2. 10 Pantalla.

assault edges singers in the most

Por últlmo el usuario tiene la poslbllldad de observar la muestra a través de una pantalla fotolumlnlscente, en la que al lnteracclonar los electrones sobre ella, ésta los detecta respondiendo con un haz de longitud de onda visible para el ojo humano.

La información que se observa en la pantalla puede captarse, ya sea en una placa fotográfica, o en una videocinta: gracias a la sensibilidad que presentan al interaccionar con el haz de electrones.

Para la unidad de barrido del microscopio, también se puede tener la lmágen de la pantalla en una placa fotográfica en la que se observa taablén, las dlferenclas de penetración del haz de electrones sobre las distintas zonas de la auestra.

Mis adelante se puede hacer un procesaalento digital de esas fotografias, siendo una técnica complementaria para la mejor claridad de las fotografias, ya que gracias a esta técnica, a grosso modo, uno puede d1stlngulr y resolver aún con aayor claridad los diferentes tonos de grises que llene la auestra, revelando detalles que quizás a slaple vista no pueden ser detectados o confunden la lnformaclón.

Enseguida se muestra un diagrama del recorrido de los electrones a través de las partes principales que constituyen el microscopio electrónico de transmisión ( MET ), además también se observa la manera en la que se va formando la imágen de la muestra.

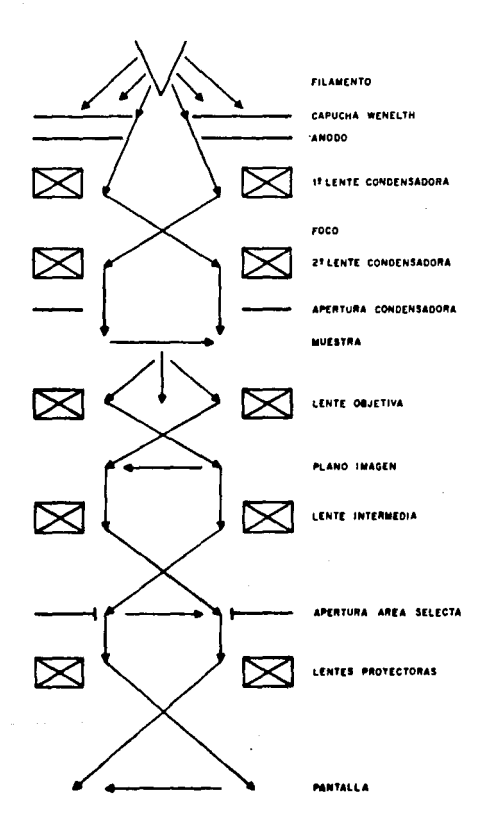

2.11. Ejemplos de imágenes en microscopia electrónica.

Enseguida se presentan algunas fotografias de microscopia electrónica en las que se pueden observar detalles que no podrían ser visualizados en un microscopio 6pt1co convencional.

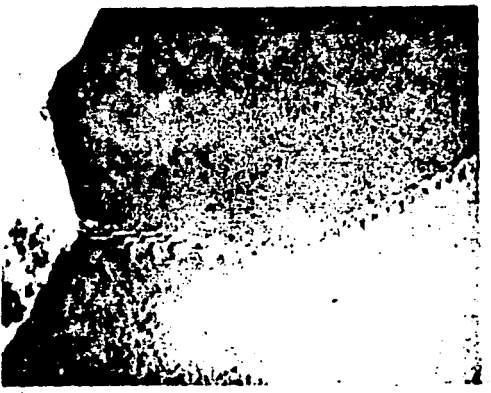

Foto 1. Imágen de campo claro de limites de grano de Aluminio. 130,000 aumentos. N E T.

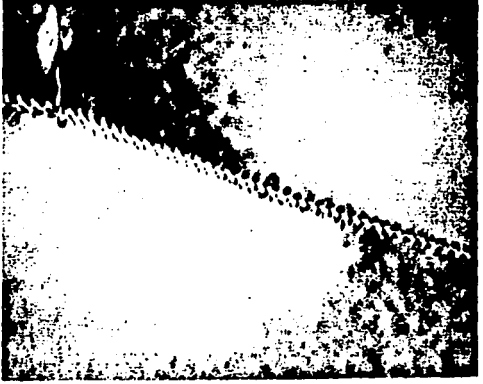

**ENESSE ELECTRICIAL EN ENERGIA EN ENERGIA EN ENERGIA EN ELECTRICIAL EN EL ENERGIA EN EL ENERGIA EN EL ENERGIA E**<br>Foto 2. Imágen de campo claro de límites de grano de Al. 160,000 aunentos. 11 *E* T.

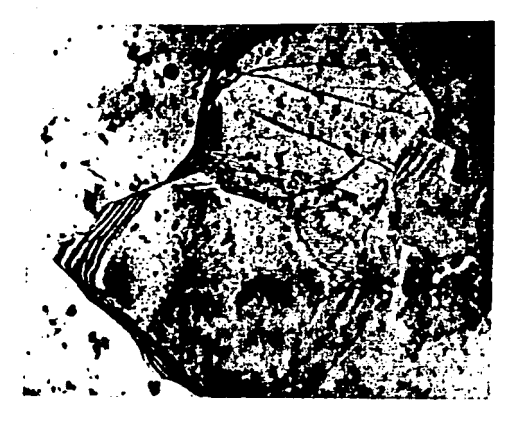

 $\epsilon \epsilon = 1 - \epsilon \epsilon = 2 \epsilon \epsilon + 1 - \epsilon = 1$ 

Foto 3. lmágen de campo claro de granos gemelos de Cobre, se aflrm porque al hacer su Jmágen de campo obscuro dlfractan aabos granos por lo que se puede asegurar que ambos tienen la nisma orientación en su  $creciniento.$  33,000 aumentos. HE T.

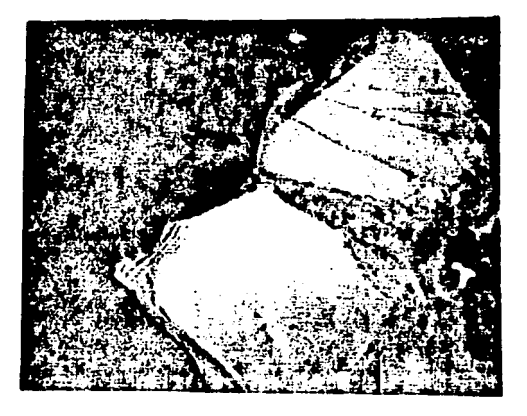

Foto 4. Imágen de campo obscuro de granos gemelos de Cu. 33,000  $a$ umentos. H $E$  T.

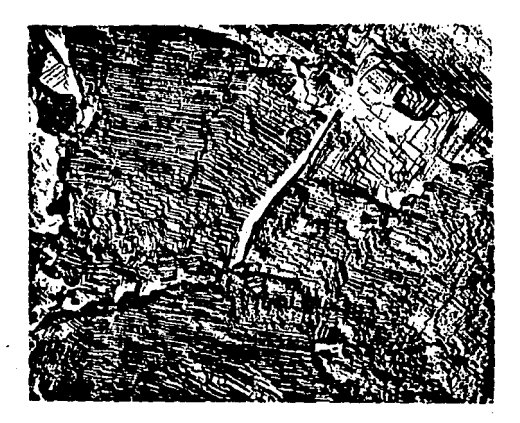

Foto 5. Imágen de campo claro de una réplica de NaCl. 10,000 aumentos. <sup>11</sup>E T.

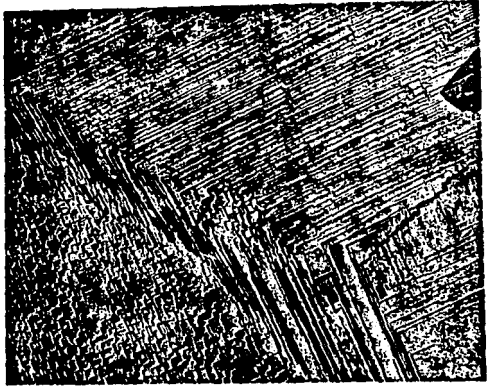

Foto 6. Imágen de campo claro de una réplica de NaCl. 16,000 aumentos. La preparación de la muestra consiste en dar un baño de platino al<br>cristal de NaCl y obtener una "cascara" que es lo que se observa en microscopia de transmisión y asi se logra ver los diferentes planos superficiales del cristal. Otra ventaja es el poder analizar la superficie en transmisión y por ende, con mayores aumentos en comparación con la técnica de barrido.

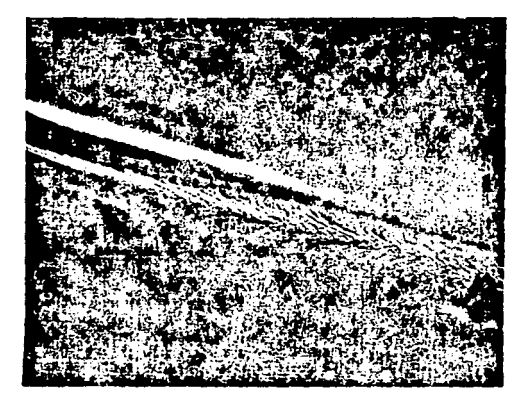

Foto 7. YBa2Cu3O7 imágen de campo claro de microscopia electrónica de reflexión en la que se puede observar la forma de crecimiento de éste superconductor de alta Tc. 16,000 aumentos.

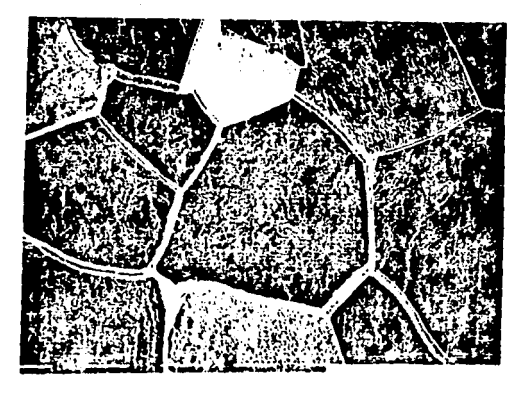

Foto 8. En esta imágen se observan los límites de grano de una muestra de Cu atacada quimicamente. Microscopia de Barrido.

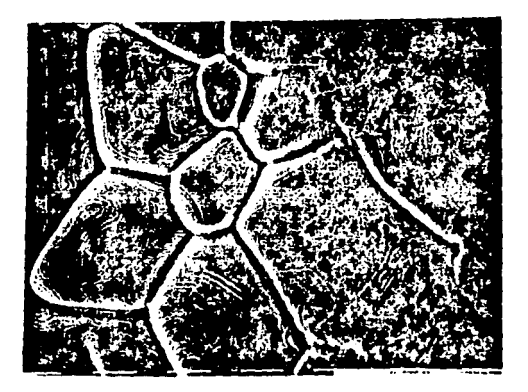

**Foto 9. Llml tes de grano en los que pueden observarse Jas curvas de**  niyel del propio srano de *cu.* lficroscopia de barrido.

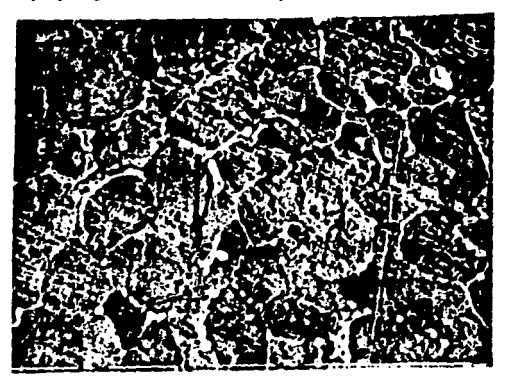

Foto 10. En la imágen se muestran granos de una aleación CuBi en la **que por medio de un anfJJJsls qul•lco** *pudo* **cuantJflcarse que l•s** *zon•s*  **en forM de burbuja que aparecen en los J 1111 tes de grano son**  precipitados de Bi. Hicroscopia de barrido.

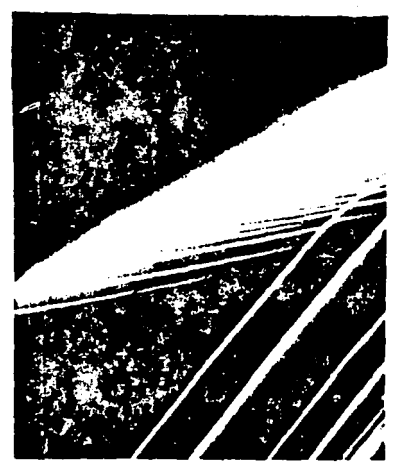

Foto 11. En esta muestra se puede observar los diferentes planos superficiales del superconductor YBa2Cu307, esta imagen esta dada por medio de la información de los haces de reflexión con STEM (barrido y transmisión); en este caso no importa el espesor de la muestra.

endadas

capftulo  $11$  $e<sub>1</sub>$ 

Barrio P. R. Formación de imágenes en el microscopio electrónico. U.N.A.M. 1982.

Thomas Gareth and Goringe M. J. Transmission electron microscopy of materials. John Willey and sons. 1979.

Reyes Gasga J.

Manual de microscopia electrónica. Instituto de Fisica. U.N.A.M. 1985.

Yacaman N.J.

Notas de Fisica. Microscopia Electrónica. Instituto de Física. U.N.A.M. 1985.

Smith F. G. y Thompson J. H. Optica.

Limusa. 1971.

Capítulo III. Algunos métodos de preparación de muestras para aicroscopfa electrónica.

J.1 Caracterlstlcas de las muestras para microscopia electr6n1ca.

Las muestras para microscopia electrónica deben ser ''transparentes'' al haz de electrones esto es:

*l* l un espesor de alrededor de 1000 A.

11) contraste al haz de electrones. ( depende de la composlción qu1m1ca J.

111) no deben ser sensibles a la radiación.

3.2. Muestras metálicas.

Los métodos prlnclpalmente utilizados para el adelgazamiento de auestras melál leas para microscopia electrónica son, por erosión electroqu1m1ca y pellculas delgadas, por evaporación o sputterlng.

3. 2. l. Erosión electroqulmlca.

Tomando el principio de la pila voltaica se toma a la muestra como uno de los electrodos, haciendo pasar por el centro de ella un ácido conveniente de ataque para el aaterlal, por aedlo de un fino flujo constante, hasta que se perfora el centro de la muestra; será ahi donde el espesor es transparente al haz.

 $f1R$   $3.1$ 

J. 2. 2. Pel lculas del¡adas.

Probablemente la primera pelicula delgada fué evaporada por

Faraday en 1857, lograda bajo una atmósfera inerte. Experimentos posteriores fueron simulados por el interés en fenómenos ópticos asociados con finas deposiciones de materiales. Las poslbll ldades de deposlcl6n de peliculas delgadas de metales en vaclo fueron descubiertas por Joule en 1887 un afta después por Nahrwold y después por Kundt con el propósito de medir los indices de refracción en pellculas de metal

Durante los últimos 25 años las películas evaporadas han encontrado un uso industrial por ejemplo:

recubrimientos antireflejantes,

apariencia superficial de espejos.

filtros de lnter(erencla,

lentes de sol,

recubrlmientos decorativos en plásticos y textiles,

en la •anufactura de rayos catódicos *y* aás recientemente en circuitos electrónicos.

3. 2. 2. 1 Hetodo de evaporación.

La evaporación de materiales en sistemas de vacio requiere de la fuente a evaporar y un soporte que resista la temperatura lo suflclentemente alta para producir la presión de vapor deseada; donde se depositarà la película a formar.

Dentro de una evaporadora en alto vacio, se tiene un crisol en contacto con dos electrodos, por los que se aplica una alta intensidad de corriente, hasta que el materlal a evaporar llegue a la temperatura y presión de evaporación: el gas producido se deposita sobre un sustrato, y sobre él queda la pellcuia delgada.

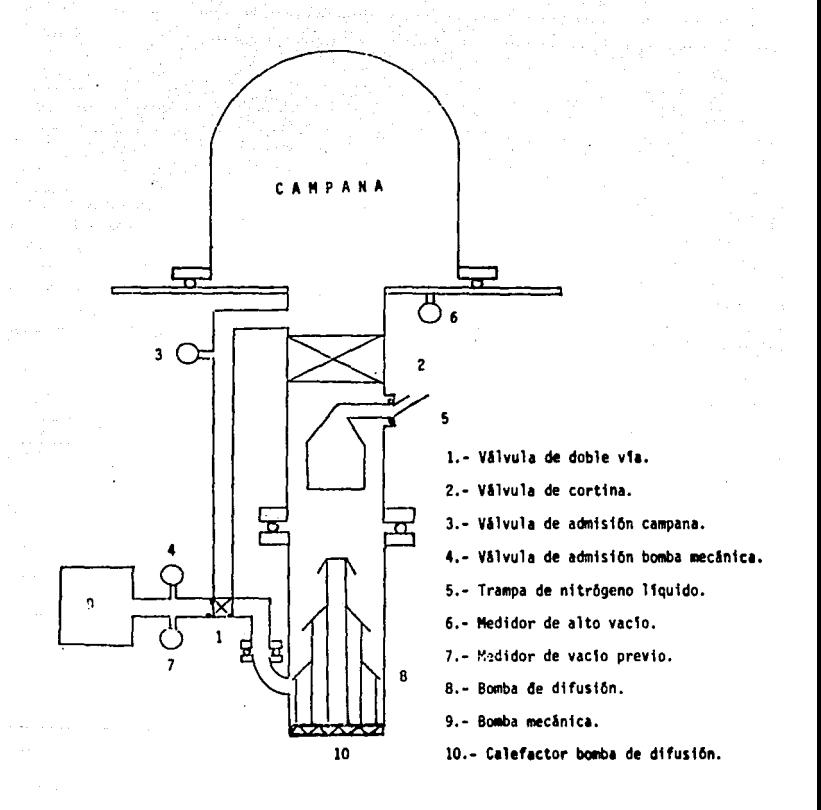

# flg. 3.2

Una de las ventajas que ofrecen los sistemas de alto vacio es la baja probabilidad de impurezas en la pelicula durante su crecimiento, lo que podría implicar una diferencia radical tanto en estructura como en su comportamiento mecánico.

La distribución del material evaporado es función de la distancia que existe entre la fuente, el sustrato, y el ángulo de incidencia.

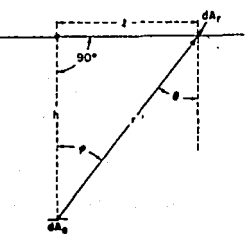

#### $f1R. 3.3$

De la geometría mostrada en la figura anterior, y considerando una fuente de área pequeña [ref. 8, pag. 55], se tiene que:

$$
d = \frac{m}{\pi \rho h^2 [1 + (1/h)^2]^2}
$$
 (3.1)

donde: d - espesor de la película

m - masa de la pelicula

 $\rho$  - densidad del material

h - distancia del eje v entre la fuente v el sustrato

i - distancia del eje x entre la fuente y el sustrato.

Si consideramos que el espesor para considerar que una película sea delgada está entre 500 a 1000 Å, entonces despejamos la masa. puesto que todos los otros parámetros son constantes medibles, así se tendrá la cantidad de material a evaporar.

3.2.2.2 Método de sputtering.

El método de sputtering es el bombardeo a un material de

muestra (blanco), por medio de iones de algún gas inerte.

Una de las ventajas de la utilización de los equipos de sputtering es que por éste método no se producen alteraciones debido a la variación de la temperatura, como pueden ser cambios en la composición química, o cualquier modificación sin control de la estructura, o arriesgar el punto de fusión del sustrato así como la pelicula misma.

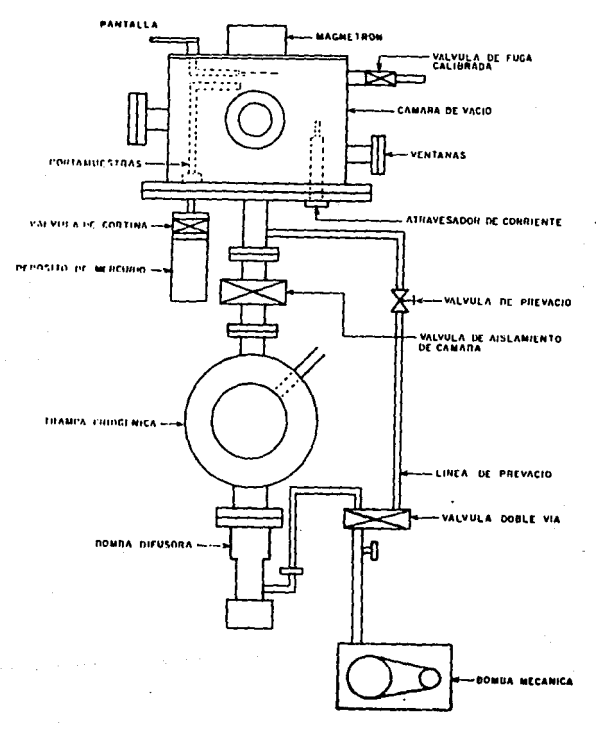

 $f(x, 3, 4)$ 

El equipo es una campana de alto vacio, con un gas noble, a la que entre el cátodo (blanco) y el ánodo (sustrato), se le aplica una diferencia de potencial con muy baja corriente pero un alto voltaje, excitando a las moléculas del gas noble, provocando un plasma de iones del gas noble. Este fenómeno ocurre a una presión y diferencia de potencial especifica para cada uno de los gases nobles. Al separarse en iones las particulas del gas, estos tratan de unirse con partlculas de signo contrario; implicando un viaje continuo de los iones posl tlvos hacia el cátodo *y* al chocar con este provoca el desprendimiento de particulas negativas del blanco debido a una transferencia de momento, estas partlculas del blanco viajan hacia el ánodo para asociarse con particulas positivas depositandose sobre el sustrato y eliminando electrones que al asociarse con el gas vuelve a !nielar la tonlzac16n.

3.3. Muestras cerámicas, polimeros y algunos metales.

Se muele la muestra haciendo un fino polvo, suspendiéndolo en una soluclón acuosa. Por otra parte sobre una rejilla se adhiere una pelicula de colodión (película plástica), de tal forma que cuente con un soporte para que se autosoporte el polvo de la muestra.

#### 3. 4. Blol6glcas.

En este tipo de muestras se debe tener un corte muy fino de ellas. para que pueden cumplir con el espesor necesario; además de que las muestras deben estar completamente secas para que no afecte al vacio del microscopio, si la muestra no presenta contraste al observarla, pueden usarse alguna técnicas de tinción para evitar ese

SI

problema. Una alternativa más de preparar estas muestras, es haciendo su réplica. Esto se logra dandole un baño de algún metal, que sea conductor, de tal forma que se obtenga una cáscara de la muestra: en el la unicamcnlc se tendrá información topográfica, esto impllca · 1nformaclón a travós de mlcroscopla de barrido.

Estas son algunas de las técnicas más comunmente utlllzadas para microscopia electrónica pero cabe señalar que cada estudio debe de orientarse a la preparación de las muestras dependiendo del análisis a realizar, la cantidad de material con que se cuente, asi como el equipo disponible: siendo necesario dlsel\ar técnicas de preparación de muestras completamente distintas a las mencionadas anteriormente, por lo que no se puede decir que exista un método ópllmo para la preparación de las muestras.

A continuación se presenta una tabla comparativa de las ventajas y desventajas para la elaboración de pellculas delgadas *y*  otra tabla de los usos más comunes a nivel industrial. (ref. 8, pag. 5-ZZ. 5-ZJI.

 $\mathbf{z}$ 

Resúmen de las formas de preparación de pel1culas delgadas.

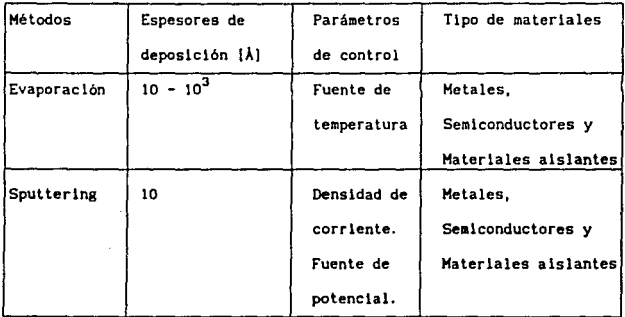

Continuación ...

 $\sim 200$  km s  $^{-1}$ 

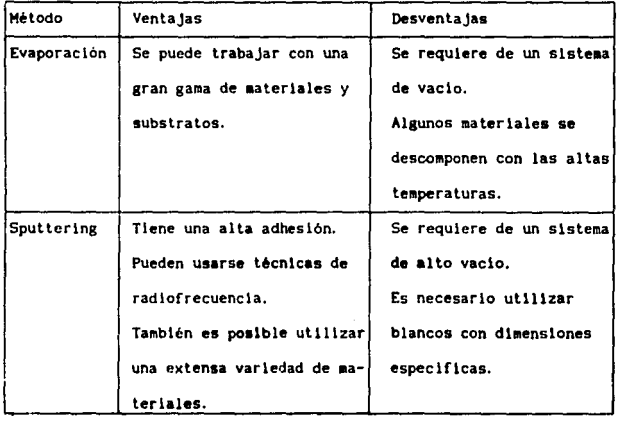

#### Aplicaciones de los diferentes métodos de preparación en 1a

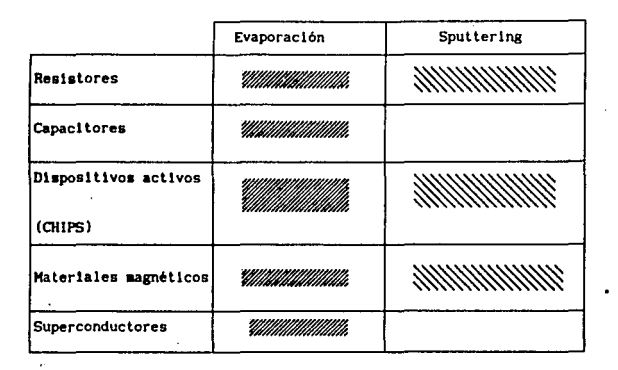

tulo  $111$ r r

62

Leon J. Maissel, Reinhard Glang. Handbook of thin films Technologie. Editorial Mc. Graw-Hill.

Gareth Thomas, Michael J. Goringe. Transmition electron microscopy of materials. Editorial John Willey and sons. 1979.

Capítulo IV. Desarrollo experimental y resultados.

<sup>A</sup>partir de los experimentos desarrollados. se analizaron <sup>2</sup> aleaciones Al<sub>x</sub>Fe<sub>1-x</sub> y Al<sub>bo</sub> M<sub>14</sub>. De ambas se realizó la preparación de auestras en pellculas delgadas, ya que en esta condición presentan una forma más sencilla para su análisis por medio de Microscopia. Electrónica de Transalslón. La ventaja que t1ene el hacer un análisis en peliculas delgadas es que puede asegurarse un análisis puntual, ya que a diferencia de las auestras gruesas. la caracterización de la estructura puede confundirse entre todas las posibles estructuras que presente a todo lo grueso de la muestra. sin embargo, en pellculas delgadas, por su espesor, es muy confiable este análisis puntual.

La observación y análisis fué realizada en un Microscopio Electrónico de Transmisión modelo Jeol 100-CX con una capacidad de 100 KeV: al microscopio está adaptado un microanalizador de dispersión de Rayos X (microsonda), modelo Kevex 7000, que detecta elementos del Na en adelante y una unidad convencional de barrido modelo ASID-4d.

Para la aleación Al<sub>e</sub>Fe<sub>ter</sub> se obtuvieron películas delgadas, tanto por el 116todo de evaporación como por el 116todo de sputtering describlendose ambas a continuación.

4.1 Crecimiento de películas delgadas de Al-Fe por el método de sputtering.

Para éste método se utilizó una cámara de sputtering diseñada y fabricada en •1 Instituto de Fhlca de la U. H. A.M. Su principio de operación es igual a la descripción hecha en el capítulo 3, y sus especificaciones son las siguientes:

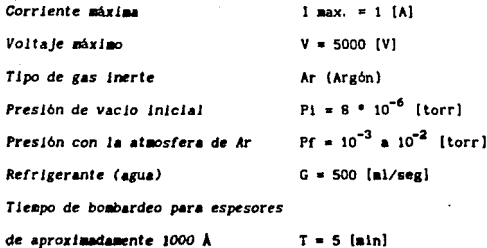

$$
T = 5 \text{ [min]}
$$

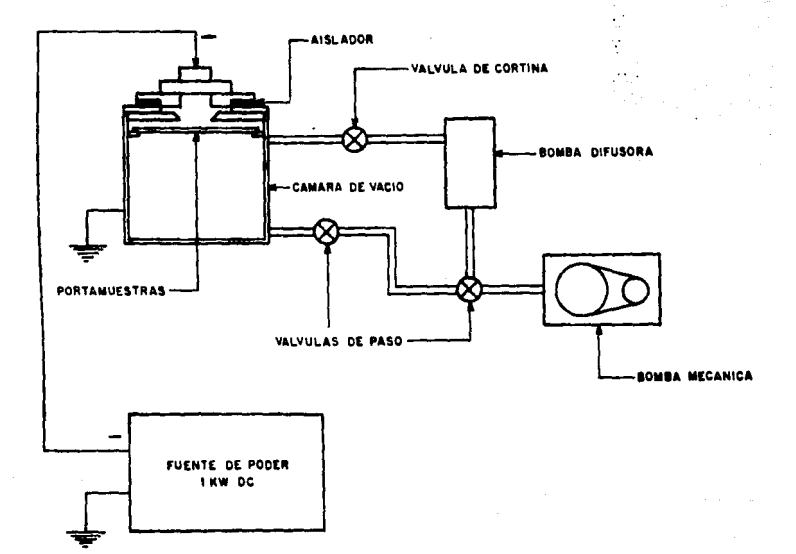

Fig 4.1. Diagrama de disposición de los elementos principales<br>dentro de la cámara de sputtering.

يهجم والمتحدث والمتحدثة المتحدثات المرابطة المرابطة أأناب
El experimento consiste en aplicar un voltaje tal que provoque una collslón entre los iones de Ar y la muestra; se utiliza Ar porque es un gas noble y es tecnlcamente fácil de provocar su ionización. El vol taje apllcado en estos experimentos fué de 720 [V} y una corriente de 1. 2 [AJ: controlando estos dos parámetros y la presión, se produce el plasma, ahl es el momento donde boabardean los iones de Ar al material de muestra; al entrar en colisión el ión de Ar con la part1cula de la muestra, ésta se desprende depositándose en el sustrato debido a que cuenta con una carga eléctrica contraria. Una de las ventajas que tiene este método de deposición de películas delgadas es que no existe ningún gradiente térmico.

El creclatento de las pellculas delgadas se hizo sobre sustratos de NaCl a temperatura ambiente; su propósito es no darle una dirección preferencial a la película en el momento de su crecimiento y así asegurar que la película que se obtenga sea completamente amorfa.

Obtenida la película, se desprende ésta del sustrato (esto se logra suspendiendo el sustrato sobre agua destilada). al disolverse el sustrato en el agua, ya que es NaCl; la película delgada queda en la superficie del agua debido a la tensión superficial de ésta; logrando la separación de la pellcula, se monta sobre una rejilla de Cu con una malla 200, (esto implica que existen 200 cuadros por plg<sup>2</sup>). Una vez montada en la rejilla puede llevarse al análisis en el M E T.

A partir de los aaterlales puros se obtuvo una pr1aera callbrac16n del aparato por aedlo de la variación de las áreas del blanco de ataque, obteniendo diferentes composiciones en la aleación.

63

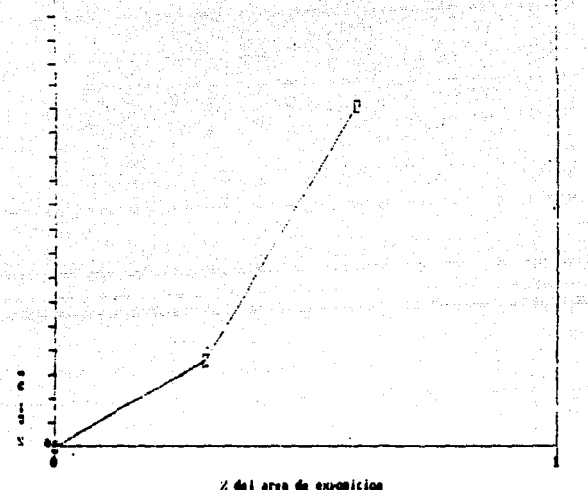

Grafica 4.1. En esta gráfica puede observarse como cambia la. composición de la aleación en función de las áreas expuestas a la collain.

4.1.1. Observación de películas delgadas Al-Fe crecidas por el método de sputtering.

Previo a la utilización del MET siempre se hace la alineación de éste. Su finalidad es que las funciones del instrumento estén en condiciones neutras, esto es, que su condición inicial comience de ceros, y asi lograr tener un haz de electrones lo más coherente posible y con la menor cantidad de aberraciones.

Se observaron en el MET las películas y se obtuvieron imágenes de caspo clare, campo obscuro, patrones de difracción, y su respectivo análisis quimico, (estas técnicas fueron descritas en el capítulo

dos). De las muestras obtenidas las más representativas fueron las siguientes:

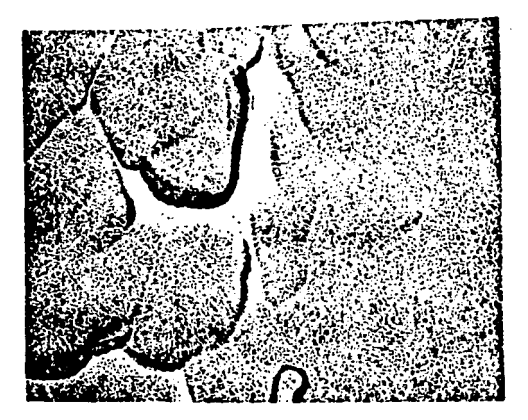

foto 1. Muestra no. 2. Imágen de campo claro a 66,000 aumentos, estado inicial.

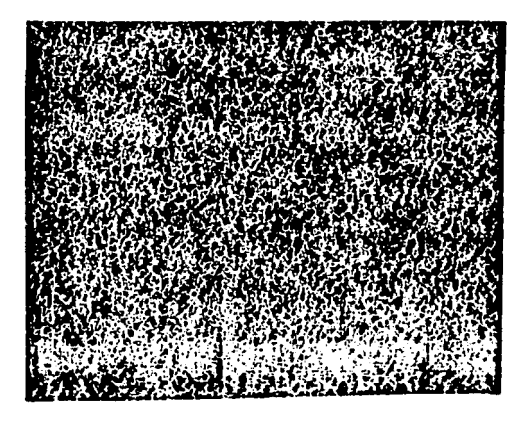

foto 2. Muestra no. 2. Imágen de campo claro 130000 aumentos, estado inicial.

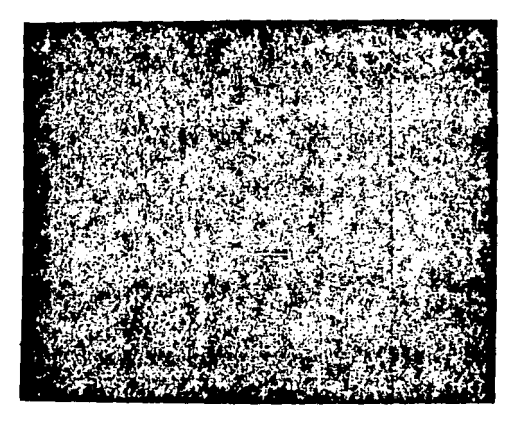

**foto 3. Huestra no. 2. lmágen de campo obscuro 130, 000 aumentos estado**  JnJcJal.

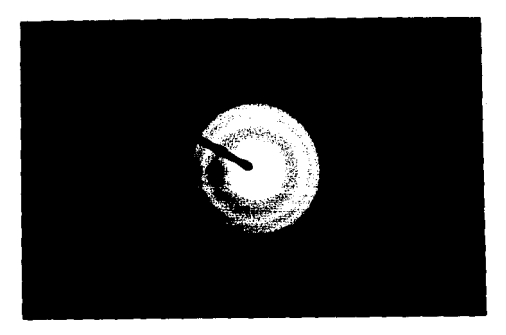

foto 4. Muestra no. 2. Patrón de difracción, longitud de cámara 76 cm. estado JnlclaJ.

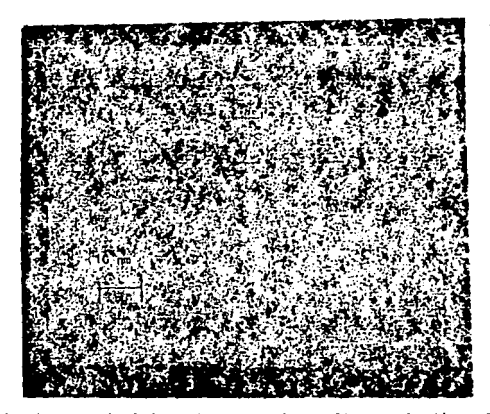

foto 5. Muestra no. 2. Imágen de campo claro alta resolución a 380 KV,<br>600,000 aumentos.

16:03:56

THIN FILM ANALYSIS (THEORETICAL K-FACTORS)

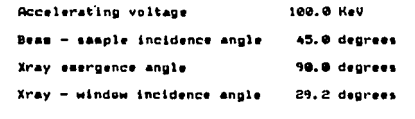

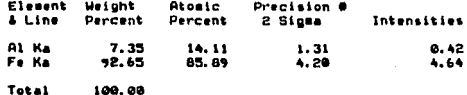

. ABSOLUTE PRECISION OF WEIGHT PERCENT

Análisis quimico de la muestra no.2.

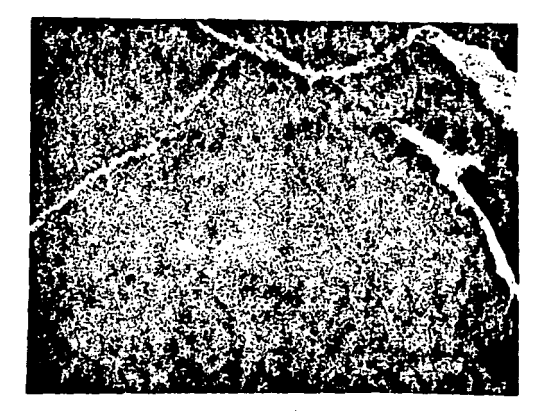

foto 6. lfuestra no. 4. Imágen de campo claro 66*1* 000 aumentos, Estado lnlclal.

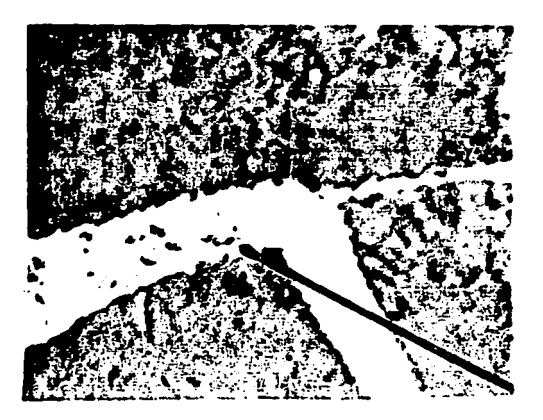

foto 7. Muestra no. 4. Imágen de campo claro 66,000 aumentos, estado<br>inicial

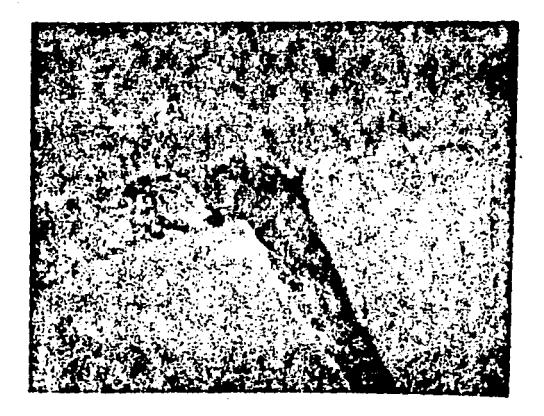

foto 8. Huestra no. 4. Imágen de campo obscuro, 66, 000 aumentos, estado inicial.

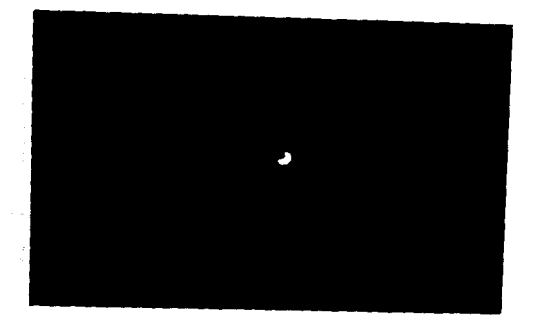

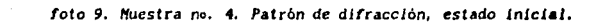

## THIN FILM ANALYSIS (THEORETICAL K-FACTORS)

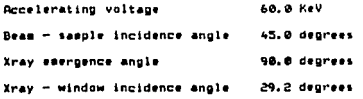

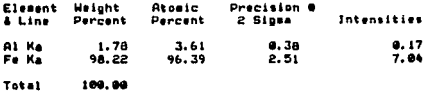

. ABSOLUTE PRECISION OF HEIGHT PERCENT

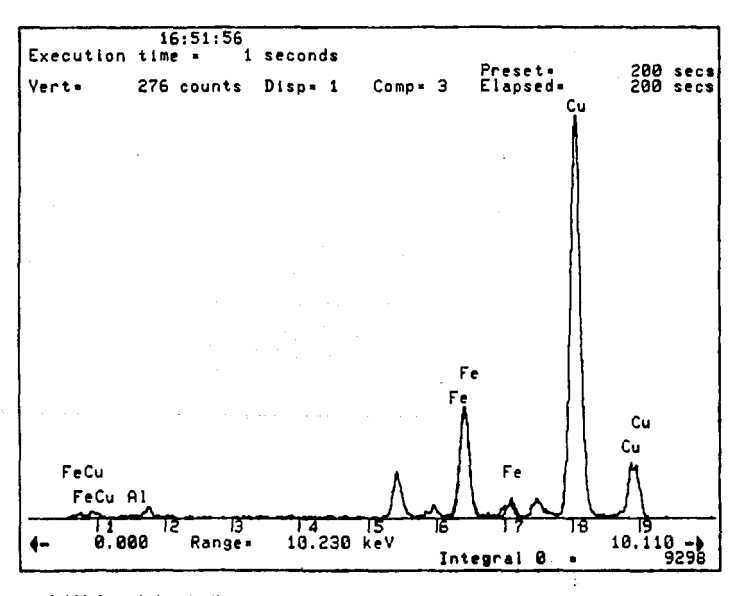

Análisis quisico 2. Muestra no.4.

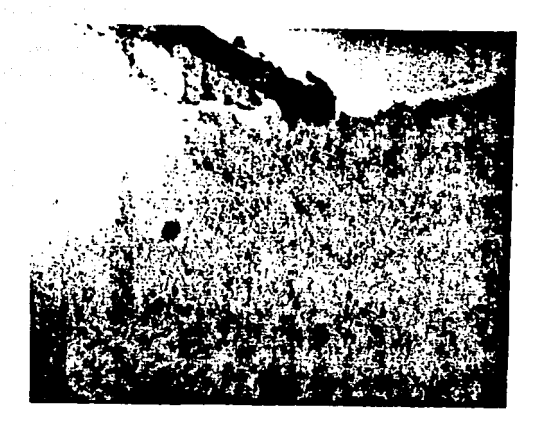

foto 10. Muestra no.3. Imágen de campo claro 66,000 aumentos.

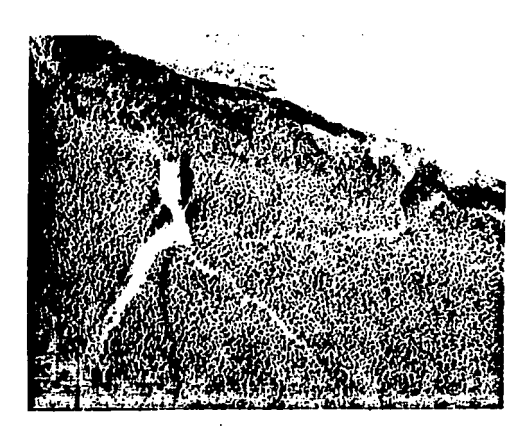

يفتاح والدار

the common state of the com-

foto 11. Muestra no.3. Imágen de campo claro 130,000 aumentos.

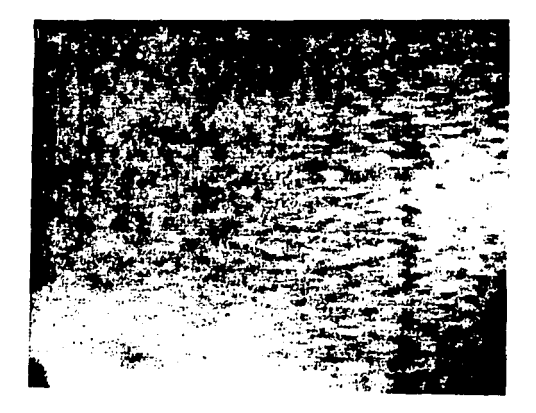

foto 12. Muestra no.3. Imágen de campo obscuro 130,000 aumentos.

o po

÷

market the company of the

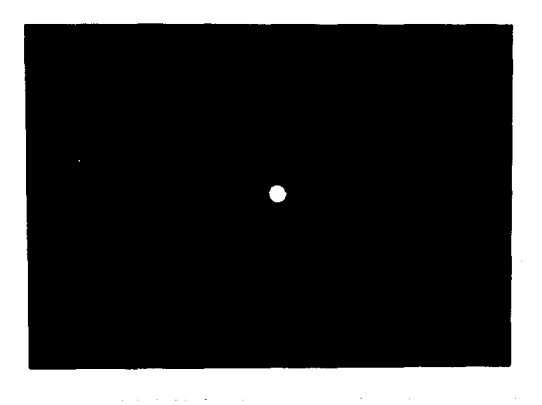

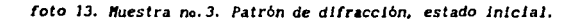

## 16:34:06

### THIN FILM ANALYSIS (THEORETICAL K-FACTORS)

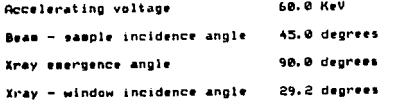

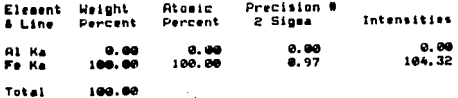

# ABSOLUTE PRECISION OF HEIGHT PERCENT

Análisis guimico 3. Muestra no. 3.

4.2. Crecimiento de películas delgadas de Al-Fe por el método de evaporación.

A partir de los materiales puros, se calcula el peso de los aleantes que deberán estar contenidos en el crisol, dependiendo de las concentraciones que se necesiten en la muestra.

Se colocó el material sobre un crisol de W [Tungsteno], con el propósito de que el W no participe en la aleación. Al crisol se le aplica una diferencia de potencial en sus extremos mediante los electrodos, los que provocan un calentamiento tal que se alcanza la temperatura de evaporación del material. La geometria de evaporación es casi esférica, esto es que la forma de distribución del vapor del metal tiende a esparcirse en forma esférica. Para calcular la cantidad de material necesario para formar una película delgada se toma al

73

espesor de la película como un parámetro fijo, y se sustituye en la siguiente fórmula:

$$
Vesfera = 4 \pi R^2 h \dots (4.1)
$$

donde: V - volumen de la esfera.

R - radio de la esfera.

h - espesor de la esfera.

por la disposición de la cámara utilizada y el espesor requerido:

$$
R = 12 \text{ cm} \qquad \qquad h = 500 \text{ Å}
$$

sustituyendo datos en la ecuación 4.1:

Vestera = 4 π (12) 
$$
^{2}
$$
 (500 • 10<sup>-8</sup>)  
\nVestera = 0.00905 cm<sup>3</sup>  
\n $\rho_{\text{T}} = \rho_{\text{Al}}_{90} + \rho_{\text{F}_{90}}$  ... (4.2)  
\n $\rho_{\text{Al}} = 2.7$  (0.9) = 2.43 g r/cm<sup>2</sup>  
\n $\rho_{\text{Fe}} = 7.86$  (0.10) = 0.786 g r/cm<sup>2</sup>  
\n $\rho =$  2.43 g r/cm<sup>2</sup>  
\n $\rho =$  2.43 g r/cm<sup>2</sup>  
\n $\rho =$  2.43 g r/cm<sup>2</sup>  
\n $\rho =$  2.43 g r/cm<sup>2</sup>  
\n $\rho =$  2.43 g r/cm<sup>2</sup>  
\n $\rho =$  2.43 g r/cm<sup>2</sup>

donde:  $p -$  densidad.

 $m - masa$ .

V - volúmen.

despejando la masa relativa al Al tenemos:

$$
P_{A1} = P_{A1} \cdot Y
$$

sustituvendo datos:

 $\mathbf{m}_{43}$  = 2.43 (0.0095) = 0.02199 gr.  $\mathbf{a}_{r} = 0.786$  ( 0.00905 ) = 0.00711 gr.  $m_{\text{Total}} = 0.02910 \text{ gr.}$ 

Un dedo frio de Cu, que mantiene una de las caras del sustrato de NaCl en contacto con una placa de Cu a la temperatura de nitrógeno lígido (que es -173°C), provoca que dada la razón de crecimiento de la película en estas condiciones, ésta se desarrolle amorfa, además de no tener un crecimiento preferencial. La disposición de éstos elementos dentro de la cámara es la siguiente:

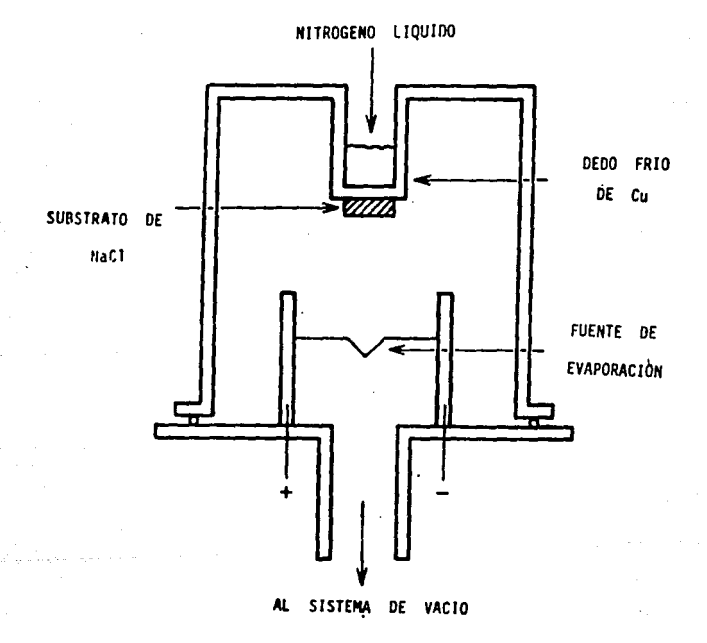

fig. 4.2

Diagrama de disposición de los elementos necesarios dentro de la chaara de vacio para la evaporación

Las condiciones de la cámara para evaporación son:

 $P = 10^{-5}$  a 10<sup>-6</sup> [torr]  $T<sub>maxima</sub> = 1300$  <sup>0</sup>

con lo cual puede decirse que es un vacio aceptable para que la pelicula no tenga ningún agente contaminante que pueda perjudicar el control del experimento.

De la misma manera que se hizo con el método anterior se desprende la pellcula del sustrato y se monta sobre una rejilla para ser analizada con el MET.

4. 2. 1. Observación de las peliculas delgadas de Al-Fe crecidas por el método de evaporación.

Por éste método solamente se obtuvo una concentración de la aleación que fué Al(93,53) Fe(6,47). Este análisis quimico se hizo con el detector de rayos X. Para todos los análisis la. técnica es montar la rejilla de cobre sobre una placa de carbono (ya que por el tlpo de detector utilizado no se detecta el carbono por su bajo número atómico). luego se hace girar la muestra  $45^{\circ}$ C porque a ese ángulo se encuentra colocado el detector y por tanto es más confiable la adquisición de rayos X característicos de la muestra. En general el tleapo de adquisición fué de 100 seg, tiempo suficiente para obtener un buen proaedlo de los elementos presentes en la muestra.

Se reallz6 la caracterlzac16n de las peliculas con el MET, esto es obtener lmagenes de cupo claro, cupo obscuro, patrón de dlfraccl6n, y su análisis qulalco. Sus respectivas fotos son las siguientes:

78

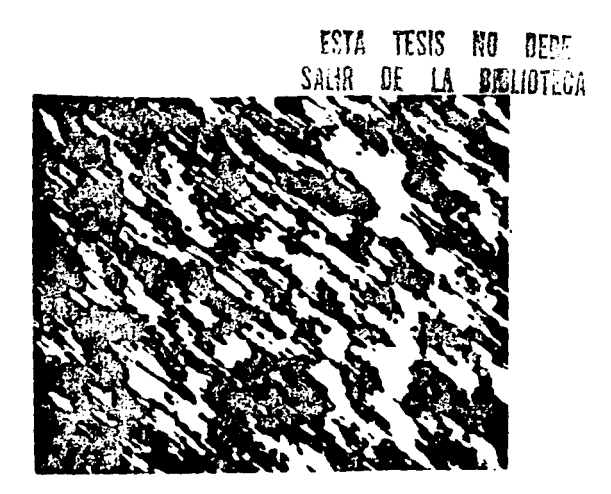

foto 14. Huestra no. EJ. Jmágen de campo claro SO, 000 aumentos, estado JnJclaJ.

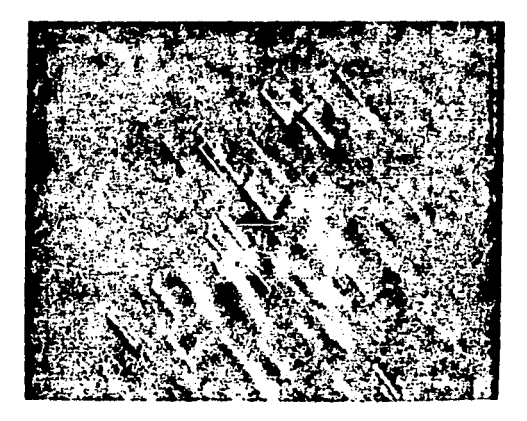

foto 15. Huestra no. E3. Imágen de campo obscuro 50,000 aumentos, eslado JnlcJaJ.

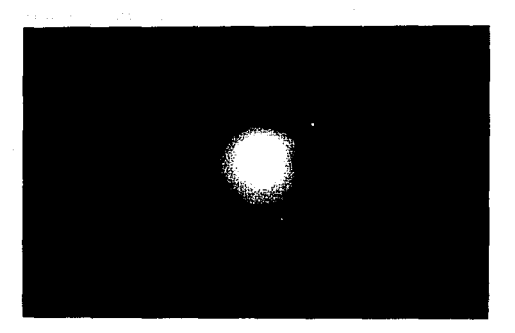

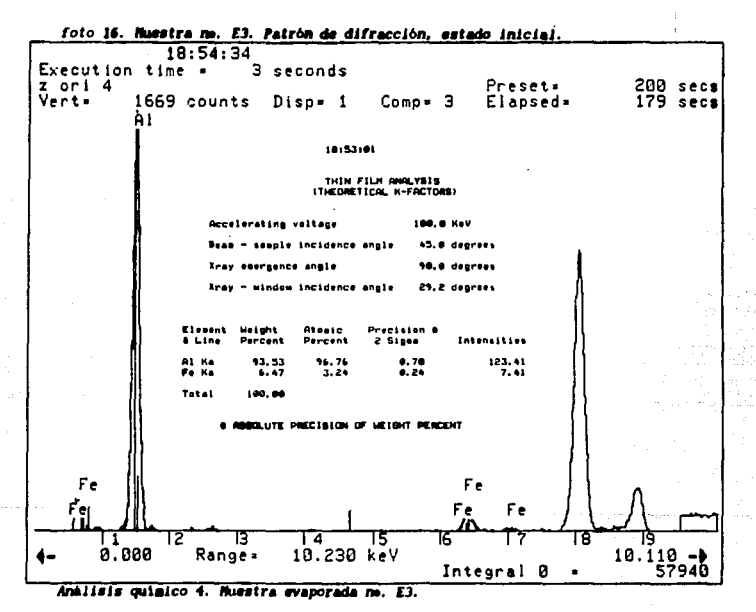

4. 3. Crecimiento *y* observación de pellculas delgadas de Al-Mn por el método de evaporación.

tra An

Estas muestras fueron preparadas de la misma forma que las anteriormente sefialadas de la aleac16n de Al-fe. El sistema de obtenc16n de de la pellcula sobre el sustrato de NaCl con un dedo frio de Cu. también fué el mismo; la diferencia fué el cambio del Fe por el Mn asi como su concentrac16n; al tener lista la pelicula se tomaron imagenes de campo claro, campo obscuro, patrón de difracción y análisis quimico.

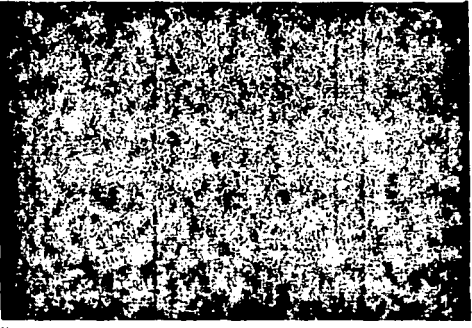

foto 17. Muestra Al-Mn, estado inicial, imágen de campo claro 130,000 aumentos.

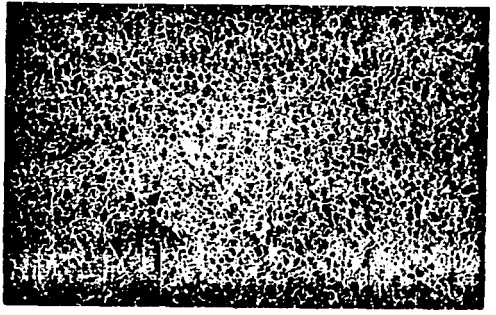

foto 18. Muestra Al-Mn estado inicial, imágen de campo claro 130,000 aumentos.

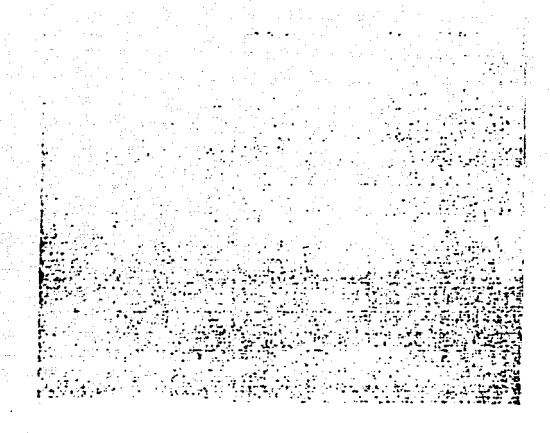

foto 19. Muestra Al-Mn, estado inicial, imágen de campo obscuro, 130,000 aumentos.

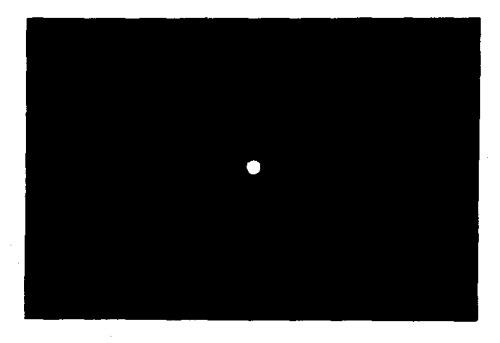

foto 20. Muestra Al-Mn estado inicial, patrón de difracción.

## 19:15:16

### THIN FILM ANALYSIS (THEORET ICAL, H-FACTORS)

 $\mathcal{L}_{\mathrm{eff}}$ 

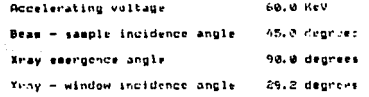

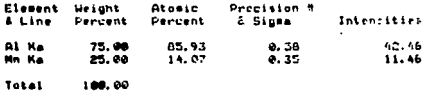

# ANSOLUTE PRECISION OF VEIGHT PCRCENT

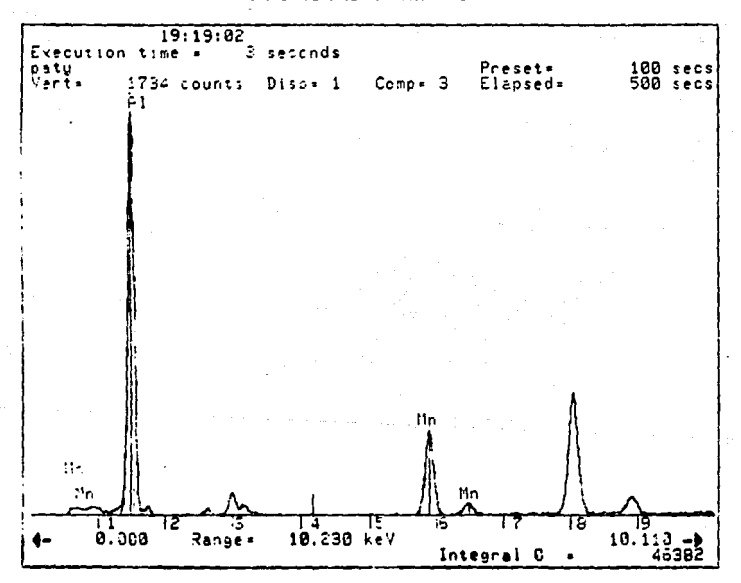

Amilisis quimico 5. Muestra Al-Mn.

4.4 Calentamiento in situ de las películas delgadas.

El objetivo del experimento es la observación de la transición amorfo - cristal en películas delgadas de Al-Fe y Al-Mn, para ello se realizó un calentamiento dentro del MET. Esta técnica permite al usuario poder observar a cada momento la transformación que vaya sucediendo, además de que el vacío al que está el microscopio asegura que no penetre ningún agente contaminante a la película que pueda alterar el experimento. Este procedimiento consistió en montar las rejillas en un portamuestras de calentamiento, aplicándole un calentamiento gradual sensándolo por medio de un termopar. De las muestras obtenidas aquellas que se sometieron al calentamiento fueron: por el método de sputtering Al, Fe<sub>ma</sub>, y por el método de evaporación  $Al_{93,53}F_{R,47}$  y  $Al_{66}M_{R}$ .

4.5. Efecto del calentamiento en las muestras analizadas.

Los resultados obtenidos del análisis de las películas delgadas después del calentamiento son los siguientes:

Muestra 2.

En el siguiente conjunto de fotos se observa que durante el calentamiento se desarrolló la coalescencia de los centros de nucleación. Este efecto se inicia a una temperatura de aproximadamente 470°C. (el calentamiento fue gradual con una velocidad de 50°C cada 3 minutos aproximadamente). El resultado obtenido es una estructura cristalina estable dada a una temperatura de 790°C: (esto se confirma con su respectivo patrón de difracción). A continuación se muestran laágenes representativas del sondeo de toda la muestra.

84

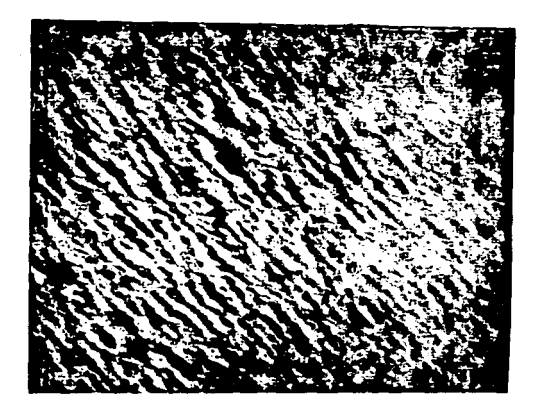

foto 21. Muestra no. 2. Imágen de campo claro 50,000 aumentos, estado final.

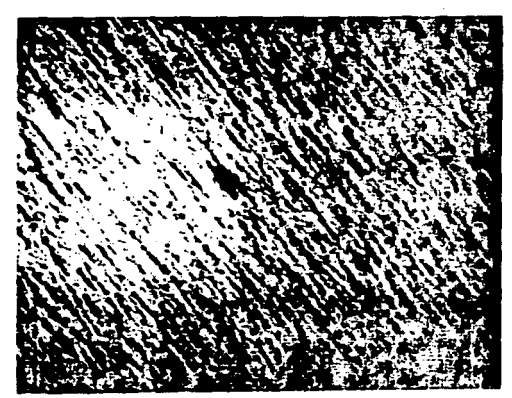

foto 22. nuestra no. 2. Imágen de campo claro 50. 000 aumentos. estada final.

 $\delta_{\rm{max}}=2.5$  and  $\delta_{\rm{max}}=2.4$ 

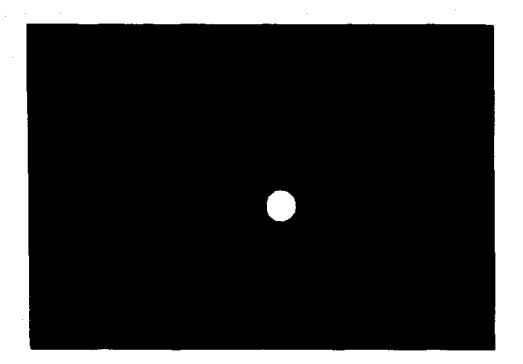

foto 23. Muestra no. 2. Patrón de difracción, estado final.

Muestra EJ.

August 1  $\alpha = 1, \ldots, n$ 

)<br>جا

Aún con la diferencia de porcentajes en la composición de la alcación que tiene ésta muestra en comparación con la muestra  $#2$ . durante el calentamiento también se observó la coalescencia de los centros de nucleac16n y despu6s del calentaalento se observó una estructura cristalina estable, (la velocidad de calentamiento fué de soºc cada J alnutos aproxlmadaente), su teaperatura de !nielo de cristalización está alrededor de los 430°C, y la temperatura donde se muestra el estado cristalino estable es de 750°C aproximadamente.

•

a concern communication and con-

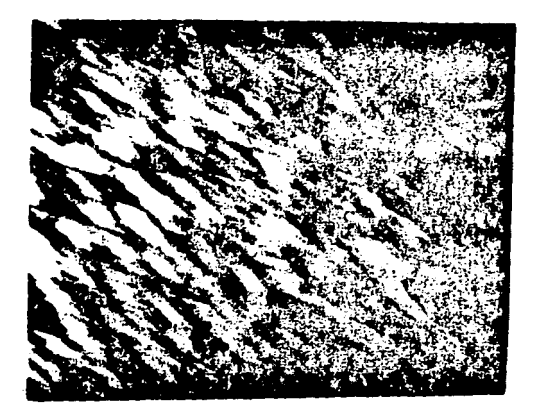

foto *24.* Huestra EJ. Imágen de campo claro *50, 000* aumentos, estado final.

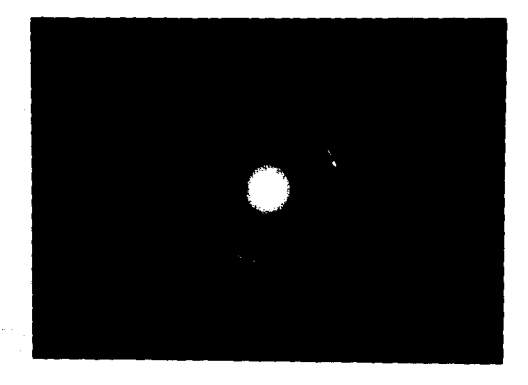

foto 25. Muestra E3. Patrón de difracción, estado final.

Muestra  $Al_{86}$  M $\,_4$ .

Para el calentamiento de esta aleación se modificó la velocidad de

calentamiento siendo de 60ºC cada 25 minutos aproximadamente. Al llegar a una a una temperatura de alrededor de 434 $^{\circ}$ C, dió iniclo la coalescencla de Jos centros de nucleac16n. Posteriormente se mantuvo a una temperatura de 436ºC durante 20 minutos observándose las siguientes imágenes de campo claro y patrones de dlfracc16n.

a policiente del

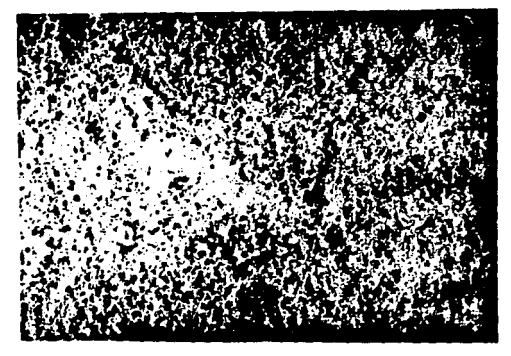

foto 26. Muestra Al-Mn durante la transición del· calentamiento, imágen de campo claro, zona 1. 50,000 aumentos.

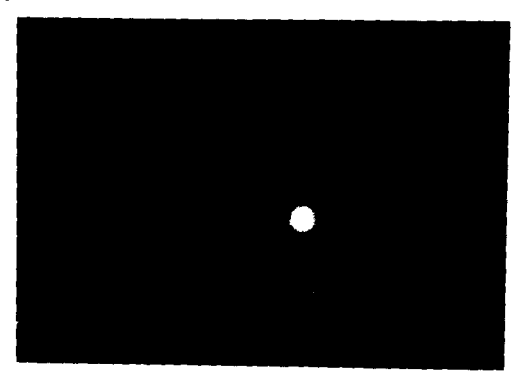

foto 27. Muestra Al-Mn durante la transición del calentamiento, patrón de dlfraccJ6n de Ja zona 1.

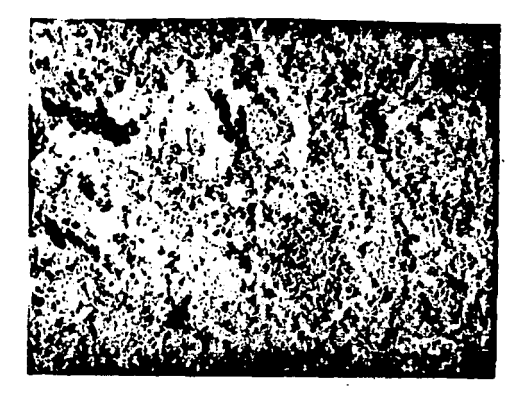

foto 28. Huestra ~AJ-Hn durante Ja transJclón del calentamiento, lmágen de campo claro, zona *2. 50, 000* aueentos.

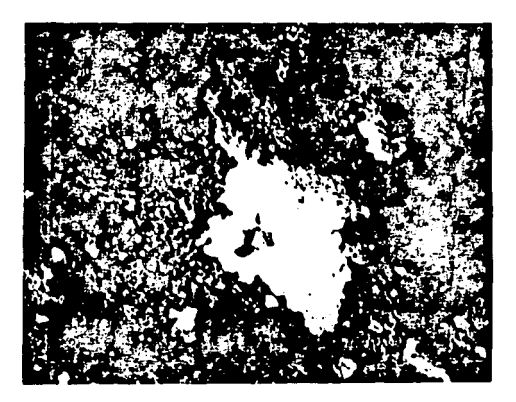

foto 29. Muestra Al-Mn durante la transición del calentamiento, imágen de *campo* obscuro. zona 2. *50, 000* aumentos.

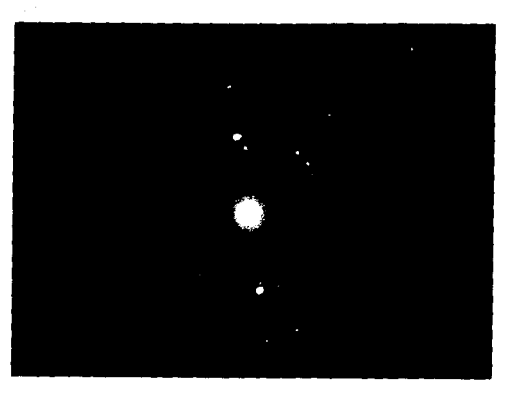

foto 30. Muestra Al-Mn durante la transición del calentamiento, patrón **de dlfracc16n de toda la zona 2.** 

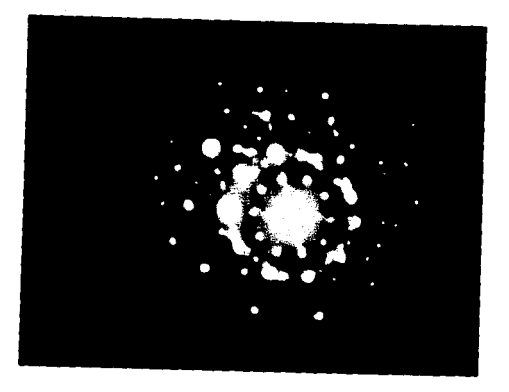

foto 31. Muestra Al-Mn durante la transición del calentamiento, patrón de *µµ* dlfracclón, en Ja zon. donde dlfracta un grano de la Jágen de **campo obscuro anter Jor.** 

Después se dejó enfriar la muestra dentro del microscopio para que este enfrlamlento fuera gradual *y* además para que la auestra no se contaminara. Estando ya la muestra a temperatura aabtente se observaron los correspondientes estados: a•orfo, crlstallno *y*  un posible estado cuasicristalino, que se muestran a continuación:

Tanto la muestra no. 2 como la no. E3 mostraron simllltud en cuanto a su forma de cristalización; va que al poder muestrear en cada instante la coalescencla de los centros de nucleación, el lo contrlbuy6 a un análisis más exacto para conocer el material en cuestión. En estos dos casos, puede asegurarse que su teaperatura aproximada de lnlclo de crlstallzac16n es:

> muestra no. Z muestra no. E3 Ti crist  $= 470 ^{\circ}$ T\ crlst. • 430 *'t*

la velocidad aproximada de calentamiento en ambas es de 50°C cada 3 minutos; estas dos muestras no presentan ningún estado metaestable porque pasan directamente del estado amorfo a su correspondiente estado cristalino estable.

Para la película delgada de  $AI_{86}$  Mn<sub>u</sub> se observó una muy notable dlferencla, esto rué debido tanto a la propia aleact6n asl como por la velocidad de calentamiento. Comparando el patrón de difracción obtenldo con las tablas de dlstanclas de anlllos de patrones de dJfraccJón *de Rayos* X *para* estructuras crJstalJnas, *se* encuentra que no colnciden y por el patrón de difracción que muestra, se plensa que *es una* estructura no reportada que puede *ser cuaslcr i.stal lna.* Por lo tanto se propone que a una temperatura de 436°C aproximadamente esta aleación presenta un estado metaestable. En la imágen se presentan la coexlstencla del estado amorfo, cristalino y la posible estructura

91

cuasicristalina.

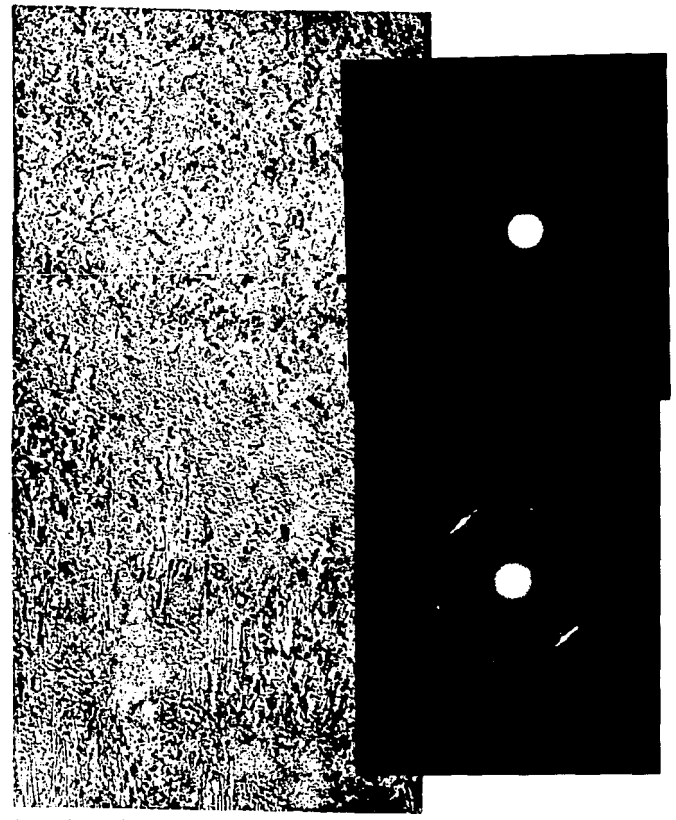

foto 32. En ésta imágen se observa la coexistencia de distintas fases en la muestra después del calentamiento, y se confirma su diferencia de estructura con los patrones de difracción.

t sa scial s

**Lecturas recomendadas**  Par **a** e 1 capitulo l V

Castillo Ocampo P., García G. R. y Reyes Gasga J. Crecimiento de películas delgadas de Al-Fe y Al-Mn. **X Cona:reso de Clencla de superficies y de vacto. Jalapa, Veracruz.** 

Castillo Ocampo P., García G. R. y Reyes Gasga J. Análisis de películas delgadas de Al-Fe y Al-Hn.

**X Congre•o de Ciencia de superficies y de vaclo. Jalapa, Veracruz.** 

Capitulo V. Conclusiones.

1) Se ha comprobado que empleando los métodos de sputtering y evaporación se pueden lograr pellculas delgadas y es posible a través de ellos estudiar mediante HET la evolución de la estructura de un material mediante calentamiento in situ.

2) Se concluye con el experimento que la aleación Al<sub>ec</sub>Mn<sub>ia</sub> presenta a la temperatura de 436°C dada por una velocidad de calentamiento de 60°C cada 25 minutos una fase no reportada en la tablas de difracción de Rayos X y se propone que esta fase sea un posible estado cuaslcrlstallno.

3) Además éste trabajo puede no solo concluir en conocer las fases presentes y la temperatura en que se presentan; sino que además se pretende hacer más experimentos mucho más completos para determinar con exactitud la fase que presenta la aleación Al86 Mnt4 no reportada por la tablas de difracción de Rayos X.

4) Con los resultados obtenidos se afirma que se cumple el objetivo de caracterizar materiales, distinguir sus diferentes fases, y conocer su estructura con técnicas de difracción de electrones: asi como su análisis quimico por medio de microsonda.

5) Básicamente se presenta una auestra de que este tipo de análisis debe hacerse cotidianamente en el área de Metalurgia, va que es muy poca la información que puede obtenerse de la observación con

..

microscopia óptica y debe de tenerse siempre en mente que las propiedades ucrosc6picas de un aaterial, ya sean ópticas, mecánicas, eléctricas, ugnétlcas, y quimicas son un *promedio* de estos efectos a nivel microscópico.

6) También se verificó que la técnica de microscopia de barrido permite obtener información valiosa acerca de la topografía de la muestra. Una de las aplicaciones de ésta técnica es el análisis de fallas, ya que se observa la topografia de las fracturas y se puede realizar análisis quimico en un área de 100 Å aproximadamente mediante •lcrosonda.

7) Las técnicas de campo claro y campo obscuro de MET son complementarias y con ellas se puede obtener información más completa de la muestra, va que en ocasiones en campo claro no se asegura que toda la zona observada tenga la misma forma de difractar, sin embargo con campo obscuro se ve cuales son las zonas que contribuyen a cierta difracción, por lo tanto, pueden distinguirse otras estructuras si es que existen.

8) Aunque los experimentos realizados con el microscopio electr6nlco hoy en dla son coaúnea, es importante considerar que esta técnica se difundirá más en el sector industrial en un futuro próximo, por lo que será importante como Ingenieros conocer no solo sus principios básicos de operación y obtención de información.,

9) Tampoco debe de perderse de vista que es una herramienta que no sólo sirve para investigación básica; con este trabajo lo que se pretende es promover el interés hacia el estudio y la práctica de la

•

microscopia electrónica tanto desde el punto de vista de aplicación como de investigación.

10) Con microscopia electrónica el usuario puede conocer las propiedades del material desde su raíz, es decir, desde su análisis a nivel atómico y con ello proponer métodos para su propio control. Además de lo anterior se tiene la ventaja de poder analizar materiales tanto metálicos, como cerámicos, polímeros, materiales compuestos e incluso biológicos.

#### в  $\mathbf{I}$ **BLIOGRAFICAS**

1. - M. J. Yacamán, A. Gómez, D. Romeu, R. Rioja. Notas de Física. Microscopia Electrónica. Editado por Instituto de Física, U.N.A.M. vol. 4, no. 4, México D.F. 1981.

2.- Cecil E. Hall.

Microscopia Electrónica.

Editorial Urmo. 1970.

Madrid, España.

3. - Yvan Houbaert Irmen.

Ciencia de Materiales para Ingeniería. Editado por Facultad de Ingeniería. U.N.A.M. 3a. edición. México D.F.

## 4. - Rodriguez Gallego M.

Difracción de los Rayos X. Editorial Alhambra. 1982.

Madrid, España.

## 5. - R. Pérez Campos.

 $\mathbb{R}^2$ 

Revista Ciencia. Año 1986, no. 37, pag. 97 - 113. 6. - F. G. Smith, J. H. Thompson.

Optica.

Editorial Limusa.

México D.F. 1979.

7. - Gareth Thomas, Michael J. Goringe.

Transmition electron microscopy of materials. Editorial John Willey and sons. 1979.

8.- Leon J. Maissel, Reinhard Glang. Handbook of thin film technology. Editorial McGraw-Hill book.

9.- Sechiman et al.

Physical Review letters no.55. pagina 1955, año 1984.

10. - J. Reyes Gasga.

Tesis: Estudio de las fases cuasicristalinas en la aleación

 $\mathsf{Al}_{\mathsf{RA}}\mathsf{Mn}_{\mathsf{IA}}$ .

enero 1988.

## 11.- J. W. Edington.

Practical electron Microscopy in materials science no. 2. Electron difraction in the electronic microscope.

# 12. - R. A. Barrio.

Formación de imágenes en el microscopio electrónico.

U.N.A.M. 1982.